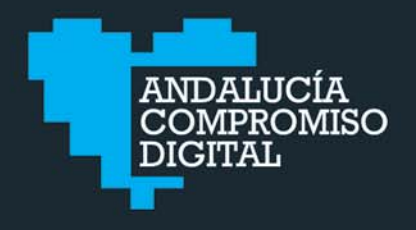

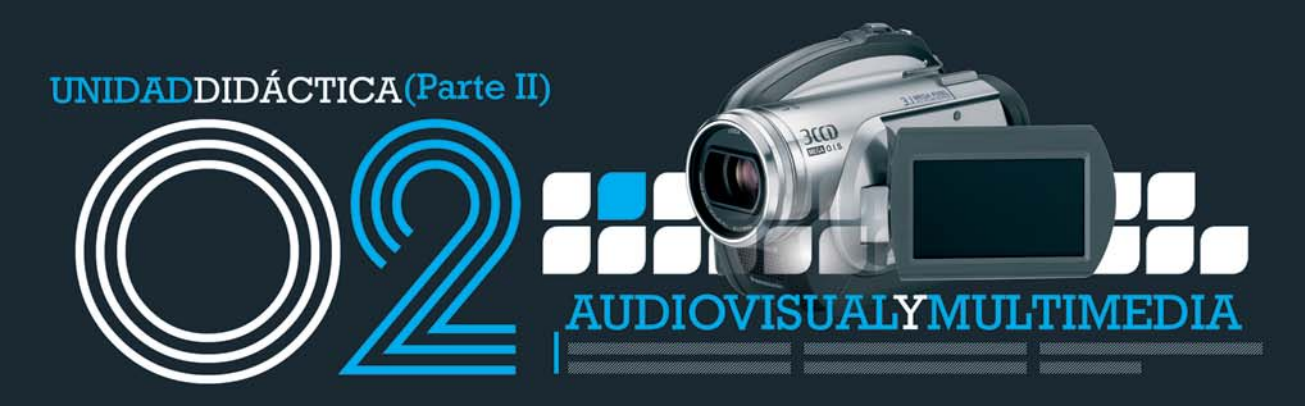

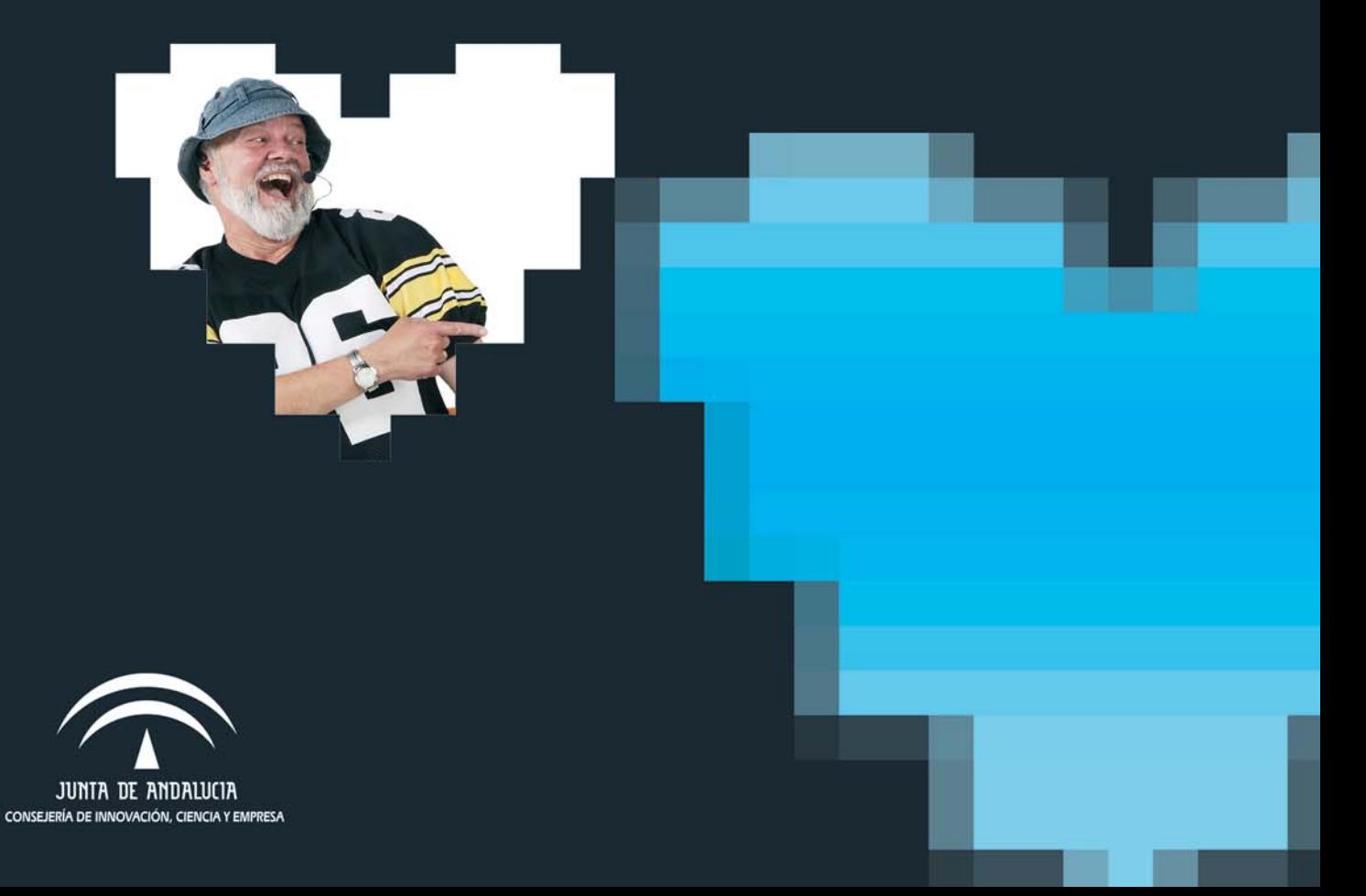

**EDITA** Secretaría General de Telecomunicaciones y Sociedad de la Información. Desarrollado en el marco del Plan Andalucía Sociedad de la Información y el Plan Avanza.

Consejería de Innovación, Ciencia y Empresa. Junta de Andalucía.

DESARROLLA Formación Digital.

Depósito Legal: SE-3445-07.

Se permite la copia, distribución, comunicación pública y textos derivados de la presente obra, siempre y cuando se reconozca específicamente la autoría de la misma y su procedencia, como material formativo de "Andalucía Compromiso Digital".

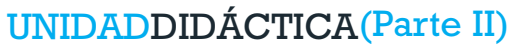

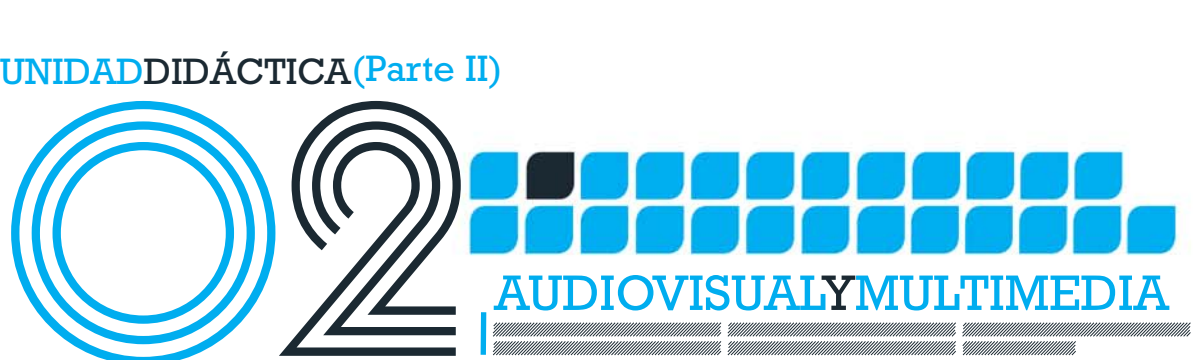

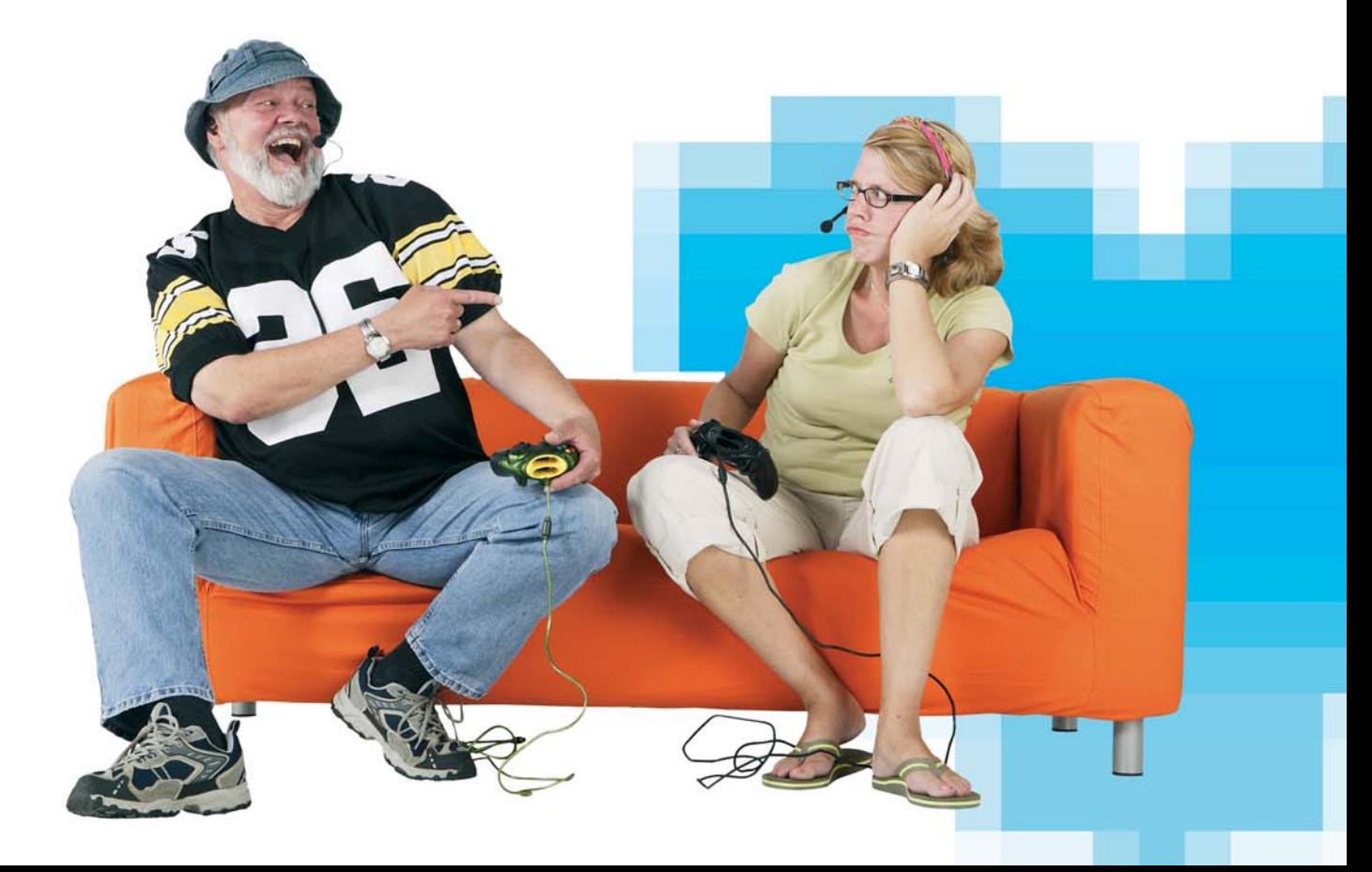

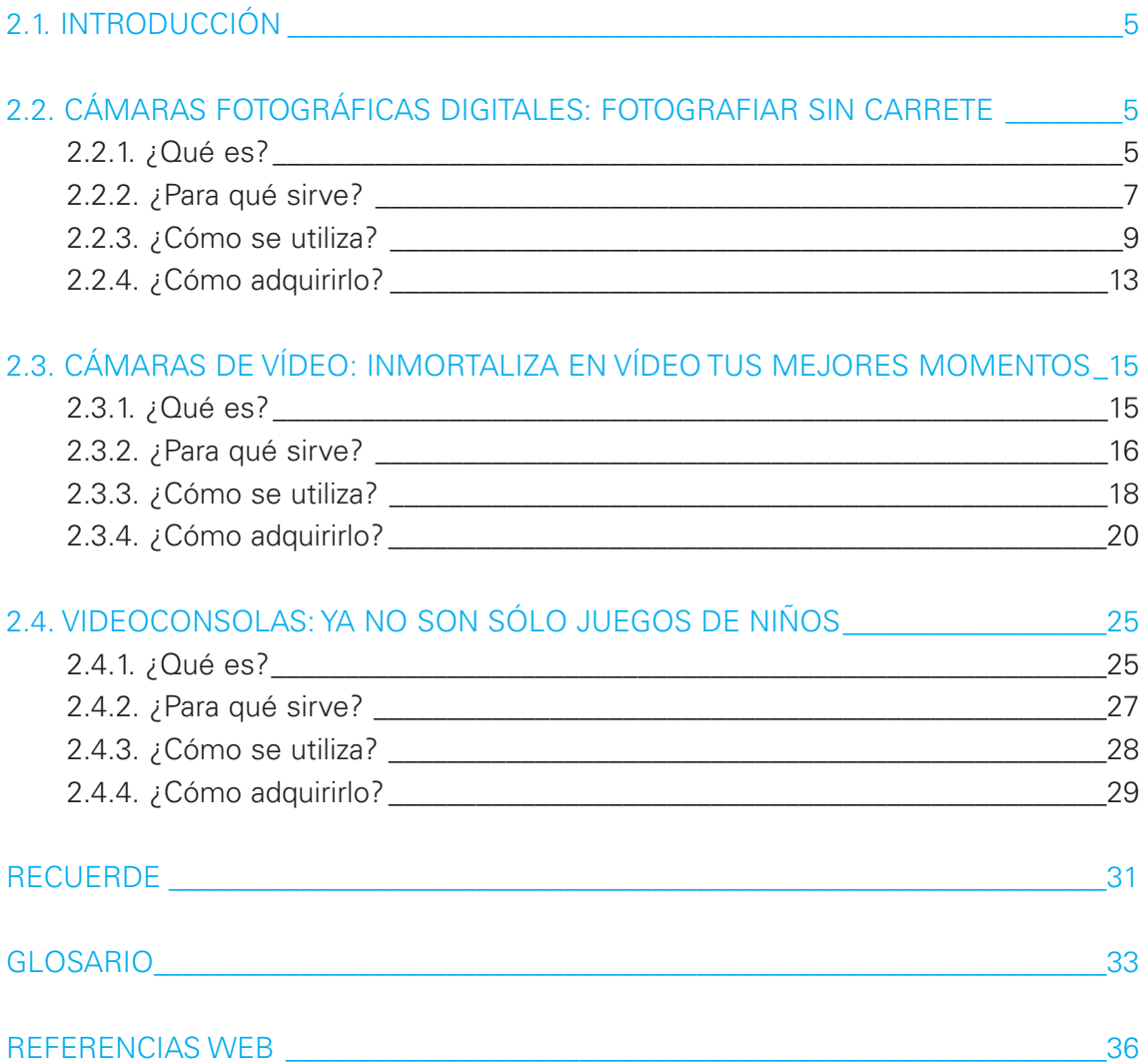

 $\text{AUDIOVISUALYMULTIMEDIA}$   $\text{(Parte II)}$   $\bigotimes$   $\bigotimes$ 

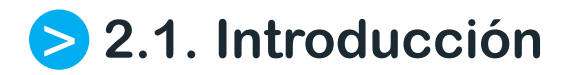

Aproximadamente hace unos 15 años surgió una nueva palabra en nuestro vocabulario que designaba la característica fundamental de una serie de aparatos electrónicos que podíamos encontrar en el mercado: "multimedia".

Este término hace referencia a aquellos aparatos electrónicos que pueden trabajar con múltiples medios (sonido, video, imagen), no obstante, no siempre se emplea correctamente.

Por otra parte, otra palabra que se utiliza con frecuencia en este ámbito es "audiovisual", la cual se refiere explícitamente a un medio de sonido y a otro de "imagen/imagen en movimiento".

En la presente guía, que es la segunda parte de una unidad denominada "audiovisual y multimedia", expondremos una serie de electrodomésticos multimedia de la llamada "gama marrón", cuyo punto fuerte es la "amplia experiencia audiovisual" que nos proporciona. De este modo, en esta segunda entrega trataremos la cámara fotográfica digital, la cámara de vídeo y la videoconsola.

## **2.2. Cámaras fotográficas digitales: fotografiar sin carrete** >

## **2.2.1. ¿Qué es?** >

Las cámaras fotográficas digitales son una modalidad relativamente nueva de cámaras de fotos cuya diferencia fundamental con las cámaras normales radica en que en lugar de utilizar un carrete de película, utilizan un sistema de almacenamiento de memoria (normalmente suele usarse una pequeña memoria tipo flash).

Fig. 1. Aparentemente la diferencia entre una cámara digital y una convencional es que las digitales poseen en la parte posterior del cuerpo de la cámara una pequeña pantalla donde podemos ver la foto que se tomará o donde podremos visualizar las fotos que hemos tomado.

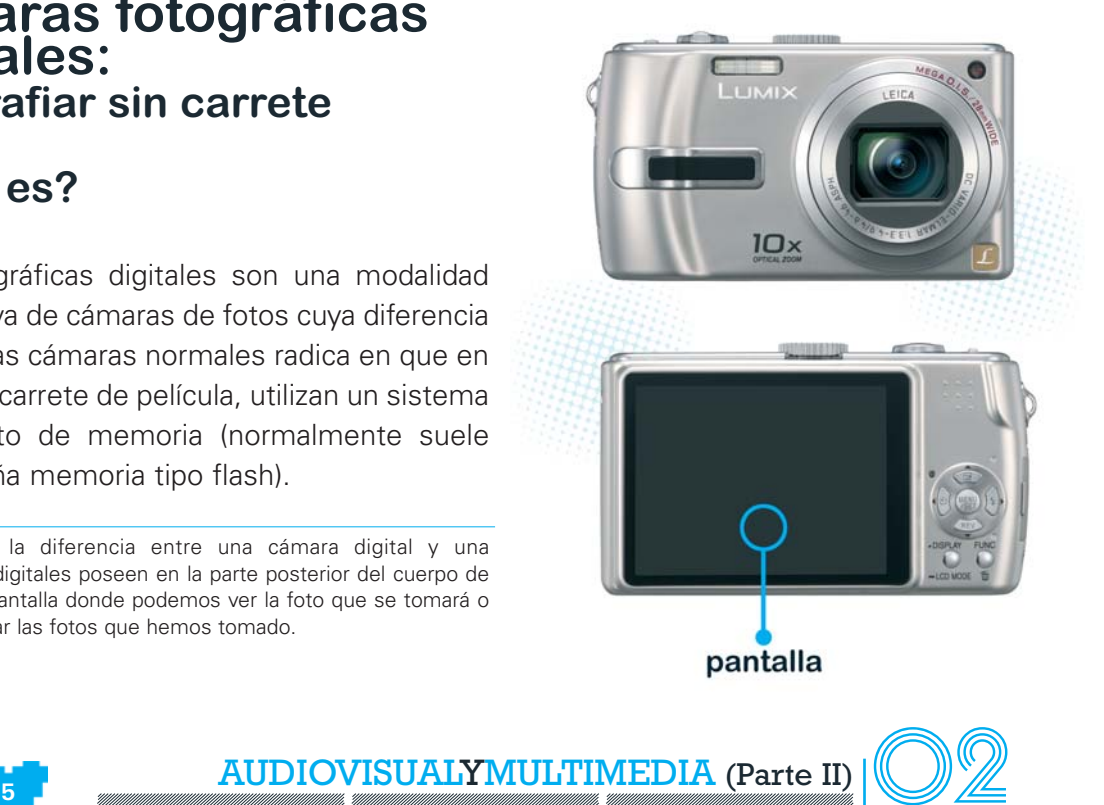

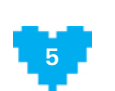

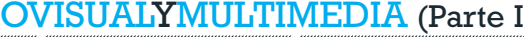

Otra diferencia que podemos encontrar se refiere a la forma de capturar las fotografías. Así, nos encontramos que, mientras que una cámara convencional utiliza un sistema de "cámara oscura" para que el carrete sea expuesto a la luz y se impregne de ella la película con objeto de que así se capture la imagen; en una cámara digital, se utiliza el mismo sistema de cámara oscura, salvo que en lugar de ser un carrete de película el sitio donde se captura la foto, es un sensor electrónico el que capta la luz y la almacena en formato digital en una pequeña memoria.

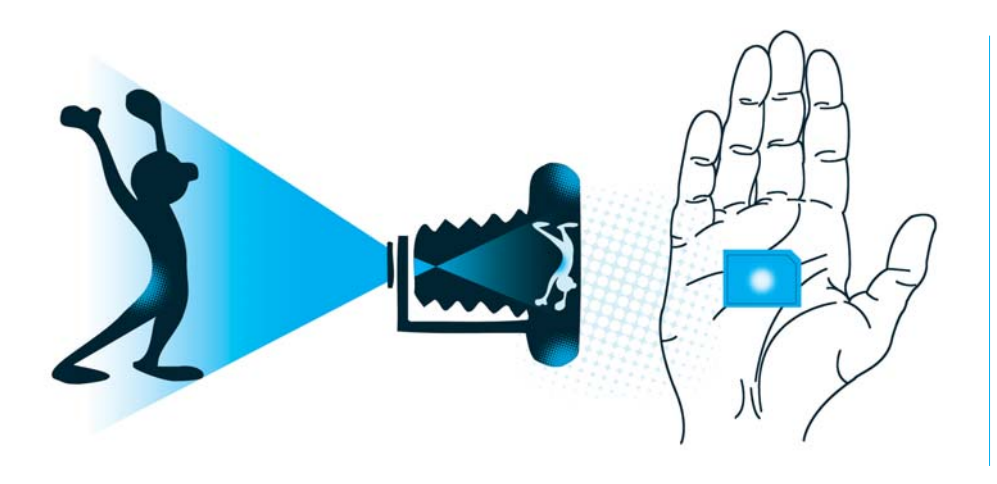

Fig. 2. Como podemos observar, el principio fotográfico de cámara oscura es el mismo. La diferencia radica en que en uno se impregna la luz en una película fotosensible y en el otro es un sensor el que capta la luz, la digitaliza y la transfiere a una memoria tipo flash. También vemos que esas memorias tipo flash son pequeñas.

Por último, independientemente de esa diferencia funcional, entre una cámara convencional y una digital suele haber también una diferencia visual palpable, ya que, la cámara digital suele contar con una pequeña pantalla de visualización o display donde podremos ver qué foto saldría en este momento si disparáramos en ese instante. Con ello se consigue que no necesitemos mirar por el visor para hacer las fotos y podamos realizarlas sin acercarnos demasiado la cámara a la cara.

Fig. 3. En una cámara digital podemos distinguir el visor, que es similar al de las cámaras convencionales, y la pantalla o display que es característico de las cámaras digitales.

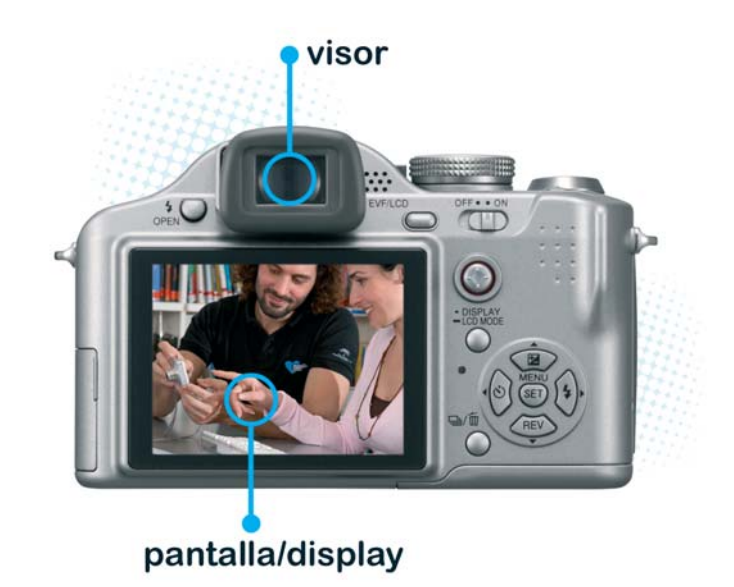

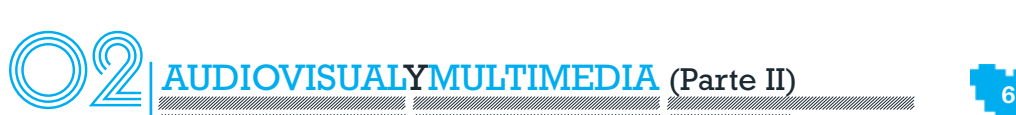

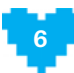

Asimismo, el display al que hemos hecho referencia también nos permite visualizar fotos que hemos hecho ya y que están guardadas en la memoria, así como borrarlas si no nos gustan, a través de la opción oportuna para ello, liberando así espacio en nuestra tarjeta de memoria.

## **2.2.2. ¿Para qué sirve?** >

El uso fundamental de una cámara digital de fotos al igual que el de las cámaras convencionales es, como es natural, hacer fotos. La pregunta que nos surge entonces es ¿por qué se han impuesto estas cámaras frente a las convencionales? La primera respuesta que se puede dar es que las cámaras digitales tienen la capacidad de poder realizar fotos sin gastar dinero. No obstante, las digitales presentan otras ventajas como podemos observar en el siguiente cuadro.

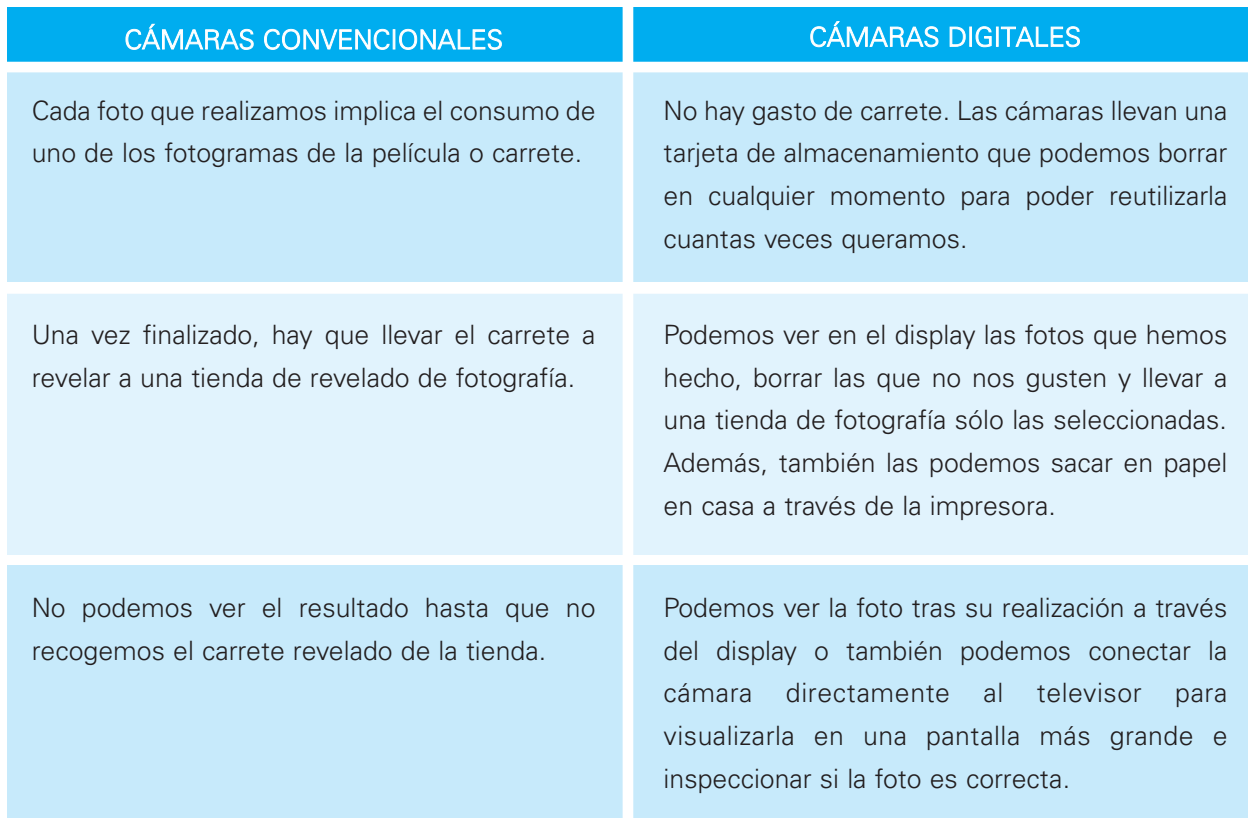

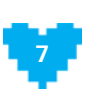

**7** AUDIOVISUALYMULTIMEDIA (Parte II) 02

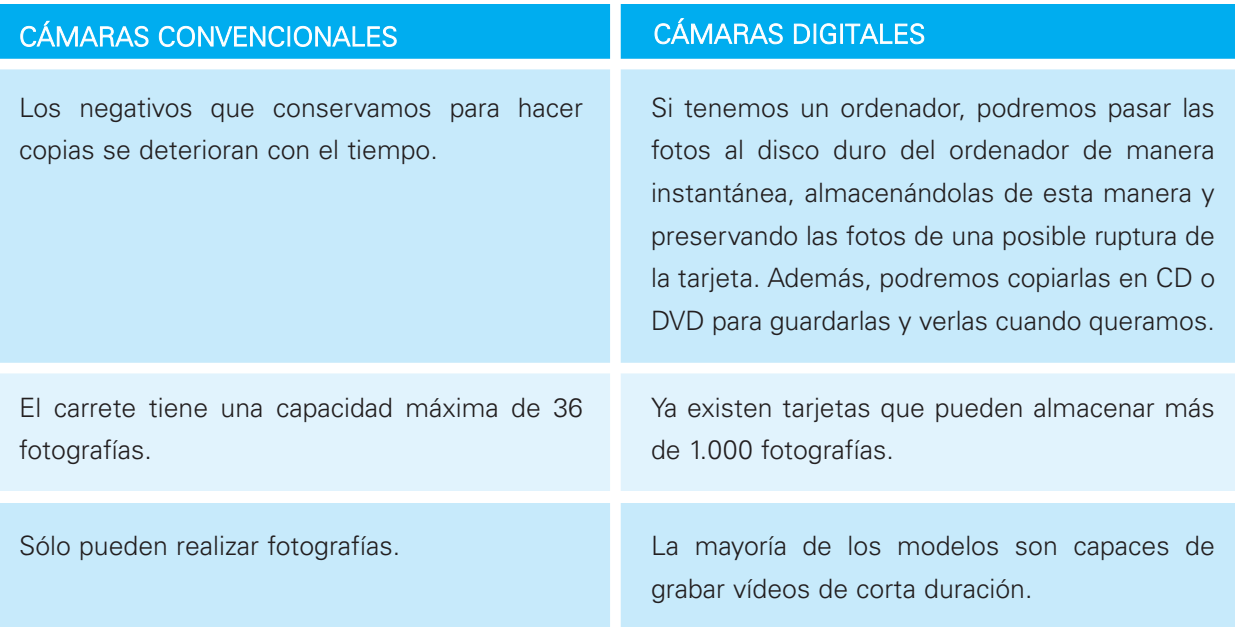

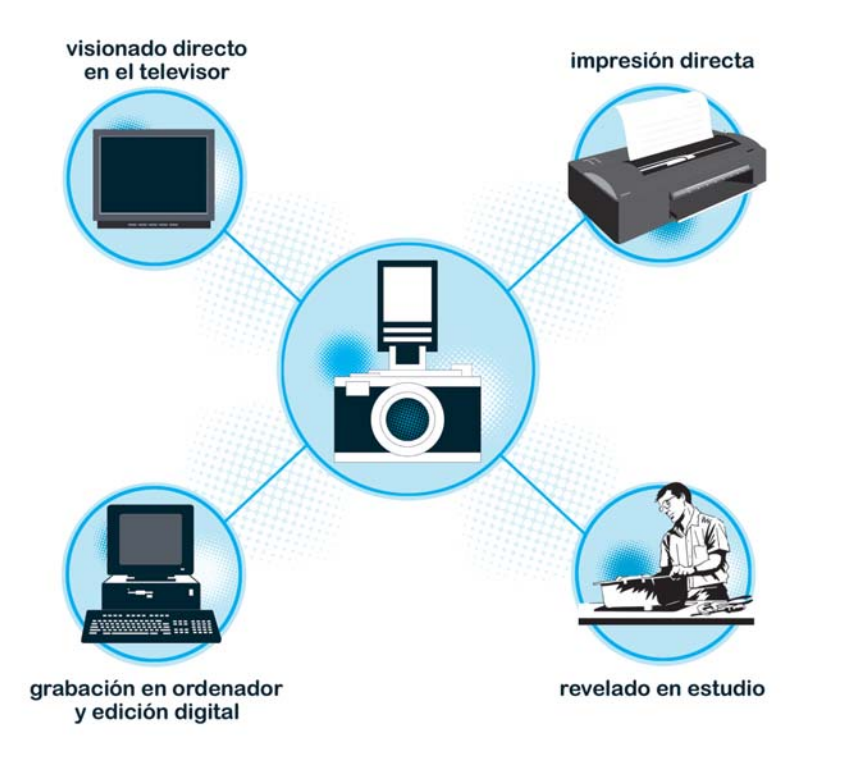

Fig. 4. Una cámara digital podemos conectarla a distintos dispositivos para visualizar las fotos, revelarlas, almacenarlas, etc.

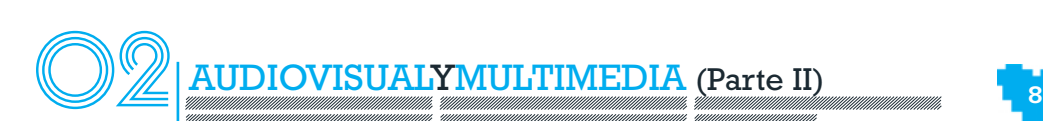

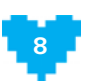

## **2.2.3. ¿Cómo se utiliza?** >

El manejo concreto de una cámara digital varía dependiendo de la marca y el modelo, por eso solamente describiremos a grosso modo sus funcionalidades principales.

Lo primero que hemos de saber hacer en una cámara digital es poner y quitar la **batería**. Todas las cámaras digitales disponen de un sistema de alimentación basado en pilas o baterías recargables. Es importante localizar dónde se encuentran dentro de la cámara y aprender a cambiarlas, ya que es posible que se nos acabe en algún momento y necesitemos cambiarlas rápidamente por unas cargadas.

Otra cosa que debemos aprender de una cámara digital es a extraer e introducir la tarieta de memoria. Recordemos que las fotos se almacenan en una tarjeta de memoria cuya capacidad es limitada para guardar fotografías. Nosotros podemos llenarla de fotos y borrar algunas fotos para guardar otras, pero es posible que en algún momento se nos llene la tarjeta y no queramos borrar las que ya están.

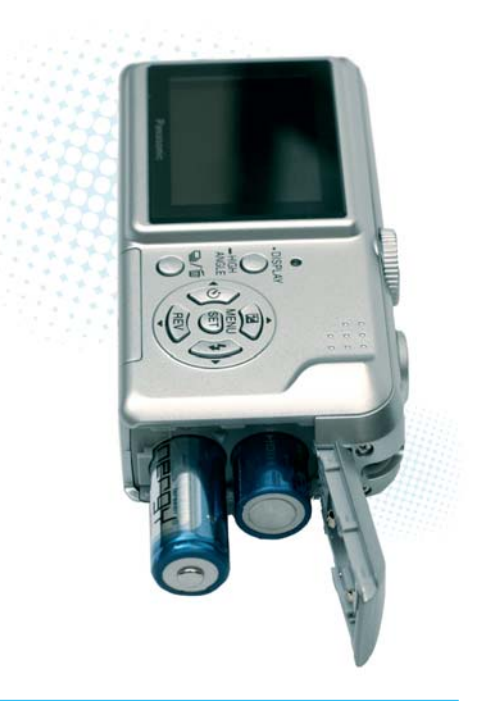

Fig. 5. Dependiendo de la marca y modelo de la cámara, las pilas recargables o la batería puede estar en un sitio u otro. Es importante localizarlas y aprender a cambiarlas rápidamente.

Las opciones que tenemos para salvar esas fotos en otro soporte son:

- Extraer la tarjeta de memoria y pasar las fotos al ordenador. **>**
- Conectar la cámara directamente al ordenador y transferir esas fotos. **>**

De cualquier manera, es interesante saber cómo se extrae y cómo se introduce la tarjeta de memoria en nuestra cámara.

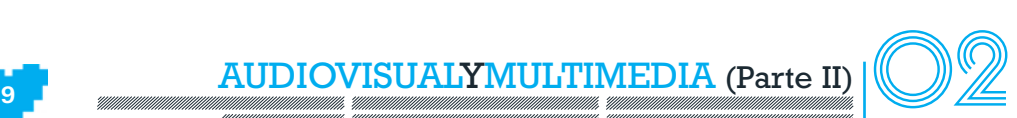

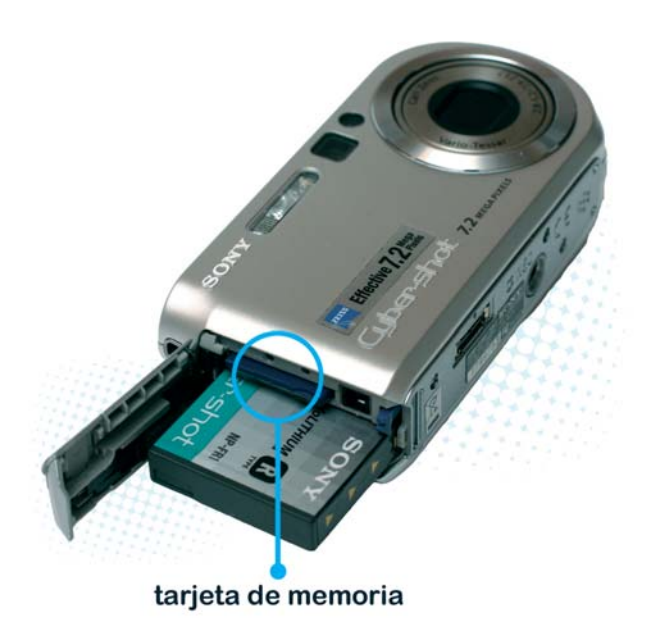

Fig. 6. Dependiendo de la marca y modelo de la cámara la tarjeta de memoria puede estar en un sitio u otro. Es importante localizarla y aprender a cambiarla.

Modo de disparo de fotografía. En este modo, podremos realizar fotos.

Cuando tenemos activado este modo, lo normal es que en la pantalla se muestre lo que en ese momento saldría si se realiza una fotografía. Es decir, lo que se ve a través del visor

en ese instante.

Nuevamente, dependiendo de la marca y del modelo, el lugar donde encaja la tarjeta en una cámara digital varía, no obstante, siempre se trata de un sitio accesible. Hemos pues de localizar ese lugar y aprender cómo se extrae y cómo se introduce la tarjeta de memoria.

Una vez aprendido a cambiar la batería y la tarjeta de memoria lo siguiente es aprender a realizar y ver fotografías.

Casi todas las cámaras digitales, aunque sean de distinta marca y modelo, distinguen dos modos de funcionamiento: disparo de fotografía y visualización. Dependiendo de la marca y del modelo de la cámara, la acción para pasar de un modo a otro varía, por lo tanto, hemos de localizar cuál es el botón que realiza esta acción.

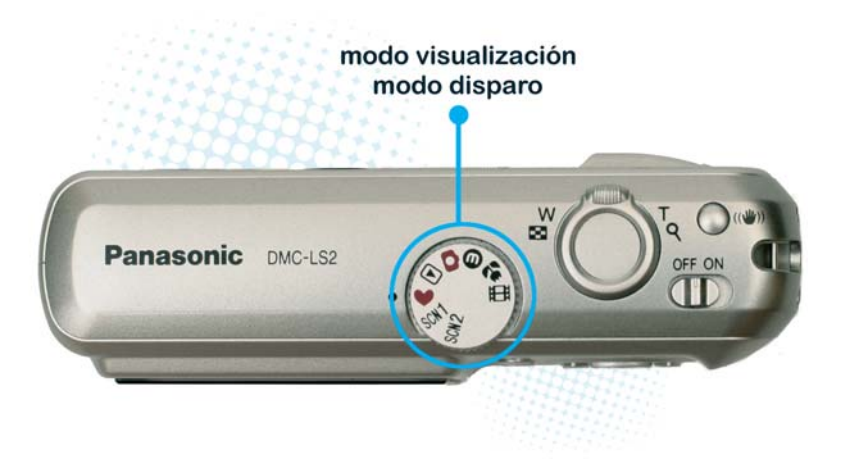

Fig. 7. Como vemos, en casi todas las cámaras existe un botón para conmutar entre el modo de visualización y el modo de disparo.

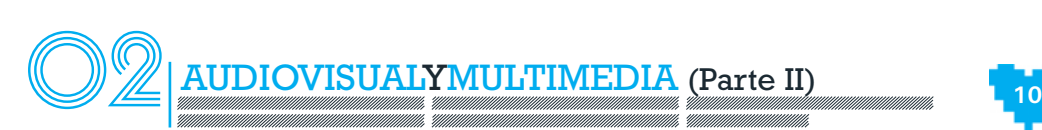

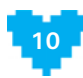

Para capturar la escena elegida, debemos pulsar el botón de disparo que previamente habremos identificado. Ese botón varía dependiendo de la marca y modelo, pero ya casi todas las cámaras utilizan un sistema basado en el enfoque-captura de foto.

Dicho sistema se basa en lo siguiente:

1. Pulsamos el botón de disparo pero no completamente, es decir, lo dejamos a medio camino. Con ello, conseguiremos que la cámara enfoque.

Esto en algunos modelos sabremos que ha ocurrido porque la cámara emite un pitido.

2. Una vez realizado el enfoque, si pulsamos el botón hasta el final, se realizará el disparo.

El manejo correcto del botón de disparo/enfoque de fotografía es el más importante y probablemente el más difícil de todo el uso de una cámara digital. Esto es así

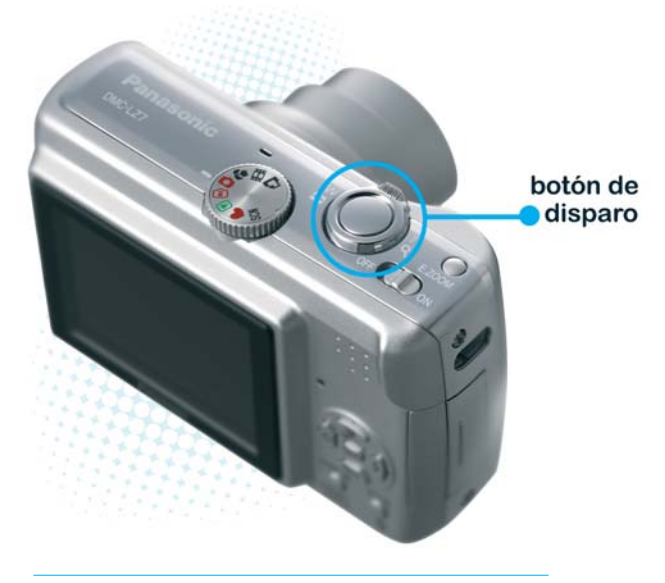

Fig. 8. El botón más importante de una cámara digital es el botón de disparo de fotografía

porque requiere un aprendizaje especial de la sensibilidad de nuestro dedo en la pulsación de un botón y esto para cualquiera que no haya tenido antes experiencia en este sentido resultará complicado.

**• Modo de visualización de fotografía**. En este caso, podremos ver las fotografías que están almacenadas en la tarjeta de memoria. Para pasar de una fotografía a otra, utilizaremos los botones de los que dispone la cámara para ello. Esos botones y la forma de avanzar varían de un modelo a otro, pero en casi todas las cámaras son más o menos identificables.

Por otro lado, dependiendo nuevamente de la marca y modelo de la cámara, en este modo podremos realizar más acciones que simplemente avanzar o retroceder en el visionado de las fotos. Así, existen algunos modelos de cámaras que te dejan modificar las fotos, girarlas, borrarlas, etc. Para realizar estas acciones en concreto habremos de irnos al manual de instrucciones la cámara.

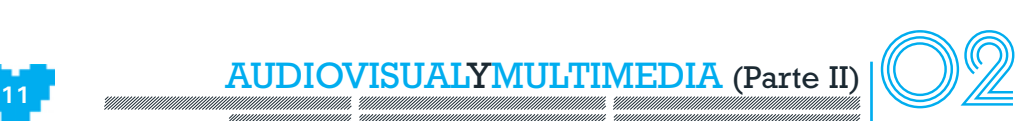

#### **La comunicación de la cámara digital con otros dispositivos** >

Como hemos comentado antes, las fotografías digitales tomadas con una cámara digital pueden:

- Imprimirse conectando directamente Ir cámara a una impresora que lo soporte.
- Pasarse a un ordenador e imprimirlas desde éste.
- Grabarse en un CD, DVD, etc.

#### Para pasar las fotos de la cámara al ordenador,

podemos hacerlo extrayendo la tarjeta e introduciéndola en un lector de tarjetas en el caso de que el ordenador tenga uno compatible con la tarjeta de la cámara o conectando la cámara directamente al ordenador mediante un cable USB. Es conveniente, por tanto, saber si nuestro ordenador dispone de un lector de tarjetas y si no es así deberemos conectar la cámara al ordenador.

Una vez conectado, el ordenador debería detectar que se le ha enchufado una cámara digital y no debería ser difícil pasar las fotos. No obstante, dependiendo del modelo de la cámara y del sistema operativo del ordenador, es posible que para que el ordenador reconozca la cámara digital, tengamos que introducir los drivers o controladores de la cámara, que suelen traer en un CD-ROM cuando se compra, en el ordenador.

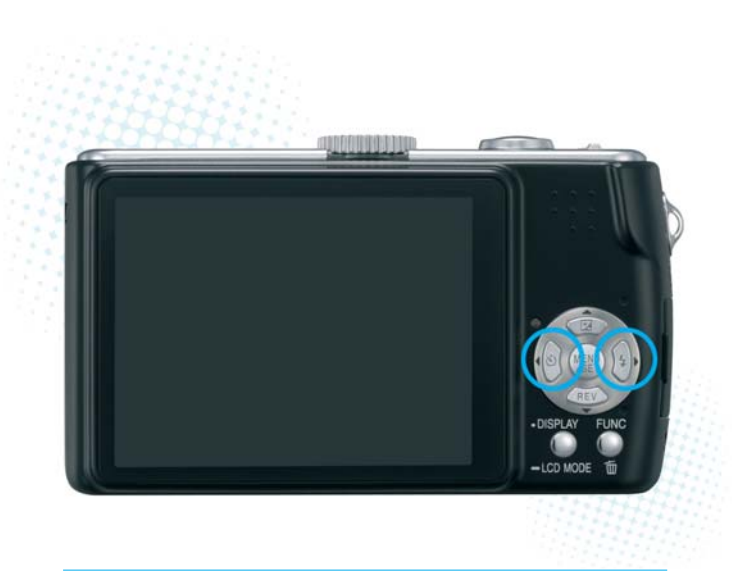

Fig. 9. Utilizaremos estos botones para pasar de una foto a otra.

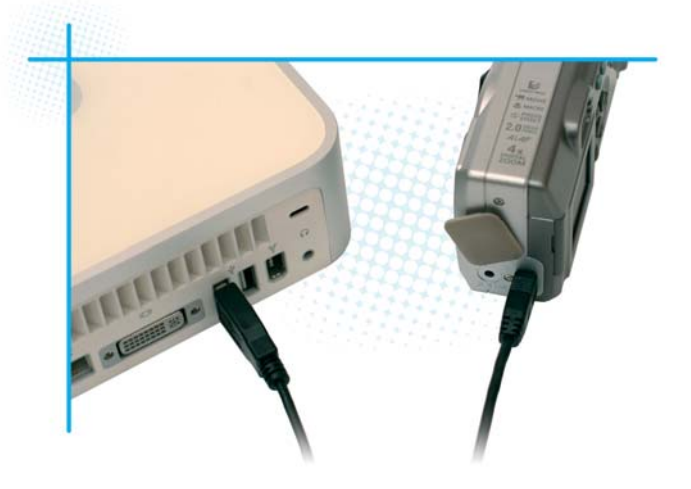

Fig. 10. Casi todas las cámaras te traen una conexión USB para conectar el dispositivo al ordenador.

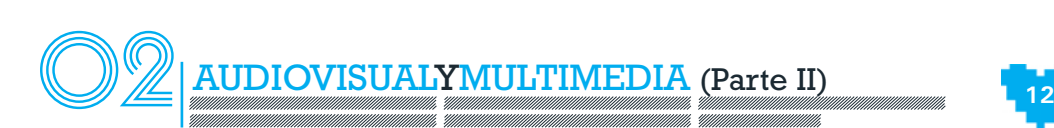

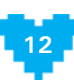

## **2.2.4. ¿Cómo adquirirlo?** >

En la actualidad, las cámaras digitales se pueden adquirir a un precio similar en tiendas de fotografía, tiendas de informática y grandes almacenes.

### **¿Qué debemos saber antes de adquirir una cámara digital?** >

Primero hemos de decidirnos si vamos a comprar una cámara digital réflex o compacta.

Cámaras digitales réflex. Son aquéllas en las que la cámara se divide en dos partes: el **>**cuerpo y el objetivo. Normalmente vienen con un objetivo en la oferta, aunque hay algunas que no lo traen.

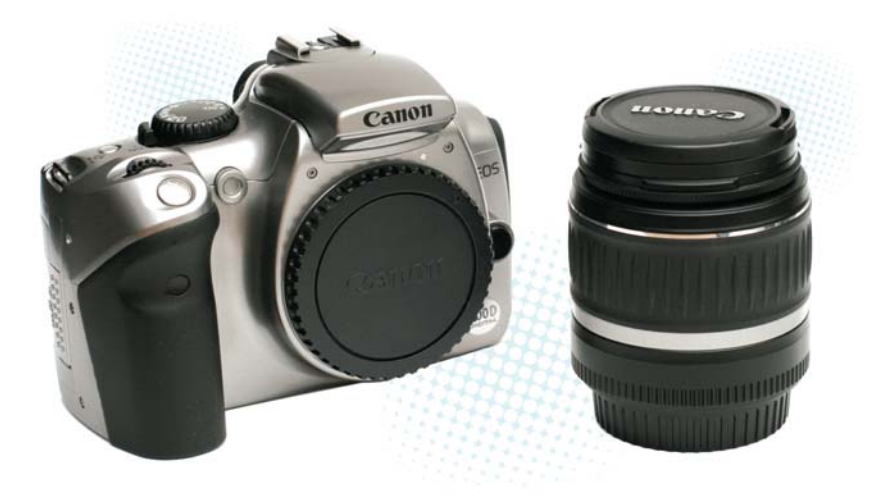

Fig. 11. Como vemos, en una cámara digital Reflex, se puede adquirir por separado el cuerpo y el objetivo.

Estas cámaras son más caras que las compactas y están orientadas a un público más profesional.

**<sup>13</sup>** AUDIOVISUALYMULTIMEDIA (Parte II) 02

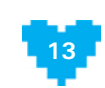

Cámaras digitales compactas. Son aquéllas en las que el objetivo no se puede cambiar **>**y van unidas al cuerpo. Se podría decir que cuerpo y objetivo son todo un conjunto.

Estas cámaras son más baratas que las réflex, como norma general, y están orientadas al gran público; aunque esto no quiere decir que hagan malas fotos.

Una vez decididos por uno u otro tipo de cámara, el primer parámetro que nos salta a la vista en cualquier folleto de publicidad de cámaras digitales es la resolución, que se suele medir en megapíxeles.

### **Un píxel es un punto de color.**

### **Un megapíxel es una medida que indica que el sensor tiene un millón de píxeles.**

Para explicar esto más a fondo hemos de recordar cómo captaba una cámara digital la imagen. Así, como ya dijimos, si bien una cámara antigua captaba una foto exponiendo a la luz un fotograma de un carrete de película, en una cámara digital lo que hacemos es que exponemos a la luz un pequeño sensor que está dividido en una cuadrícula, donde cada pequeño cuadrado es un píxel.

De esta manera, si la cuadrícula tiene 1.000 líneas horizontales y 1.000 líneas verticales, tendremos que hay 1.000x1.000 = 1.000.000 de pequeños cuadraditos, es decir, 1.000.000 de píxeles o, lo que es lo mismo, un megapíxel.

De este modo, cuantos más píxeles tenga un sensor, con más precisión podrá captar la realidad, se verán las fotografías y también se podrán imprimir las fotos a mayor tamaño sin perder calidad. No obstante, esto también querrá decir que el precio se irá incrementando a medida que la cámara posee más megapíxeles.

Por otra parte, otra medida importante a tener en cuenta es la del zoom óptico. Esta se refiere a la capacidad que tiene la cámara de poder ver objetos lejanos.

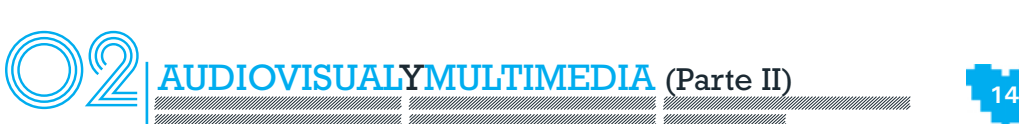

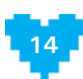

### **El sistema de zoom óptico utiliza una serie de lentes para poder fotografiar objetos a lo lejos de manera parecida a unos prismáticos.**

La medida de zoom óptico se suele indicar con un número y un signo "X", es decir, podremos encontrar cámaras que tengan 3X de zoom óptico, por ejemplo, lo cual nos indicará que nosotros con nuestra cámara podremos acercar el objeto hasta 3 aumentos.

Cuanto más "X" tenga nuestro zoom óptico, mejor será la cámara, aunque también más cara. Es decir, 4X es mejor que 3X.

Además, es conveniente no confundir el zoom óptico con el zoom digital. Este último es un sistema que en realidad no acerca el objeto, sino que simplemente simula que lo acerca en el display o pantalla de nuestra cámara. Por tanto, el zoom digital puede tener el valor que quiera, que no debe encarecer el precio de una cámara ya que no es algo a tener en cuenta.

Por último, además de los parámetros de resolución en megapíxeles y zoom óptico, se suele tener en cuenta también el peso y el tamaño de la cámara, así como si tiene pilas recargables o baterías, o el tamaño de la pantalla posterior o display. Todos éstos son otros parámetros que pueden hacer variar los precios de las cámaras, aparte de, por supuesto, la marca y el modelo.

## **2.3. Cámaras de vídeo:** > **inmortaliza en vídeo tus mejores momentos**

## **2.3.1. ¿Qué es?** >

Una cámara de vídeo es un dispositivo portátil de pequeño tamaño que nos permite grabar en vídeo directamente de la realidad, almacenando la grabación en: una cinta de vídeo, una cinta de vídeo digital, un disco duro, un disco DVD o una tarjeta de memoria.

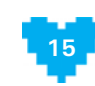

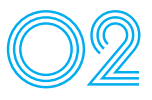

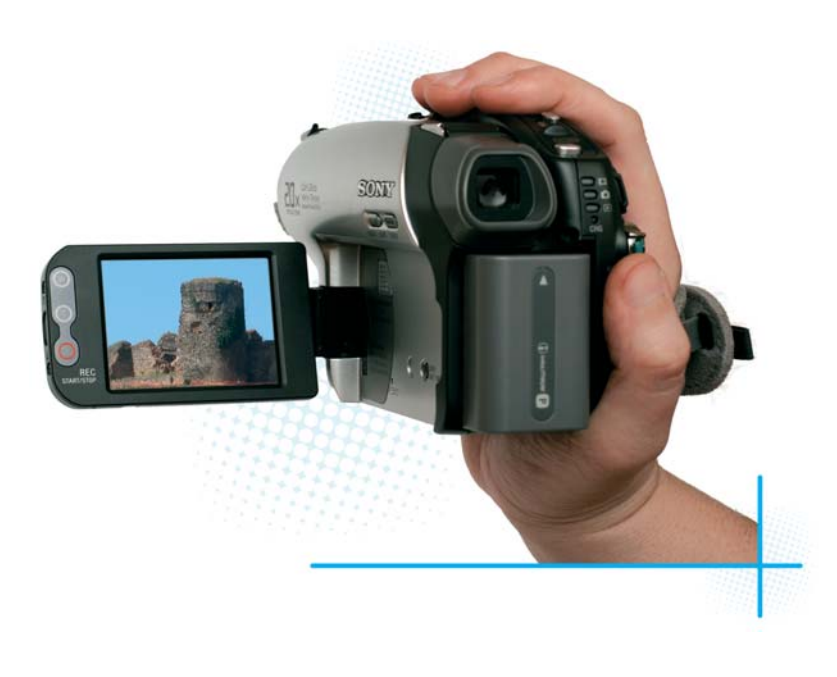

Fig. 12. Las videocámaras actuales disponen de una pequeña pantalla donde podemos ver lo que estamos capturando en ese momento, de tal manera que nos muestran tal y como quedará el vídeo

## **2.3.2. ¿Para qué sirve?** >

Una cámara de vídeo sirve, como hemos comentado, para poder grabar cómodamente y de una manera fácil y rápida cualquier situación que se nos ocurra. En la actualidad, las cámaras llevan incorporadas una serie de mejoras tecnológicas que nos han hecho la vida mucho más fácil como, por ejemplo, el estabilizador de imagen.

Las cámaras de vídeo nos han acompañado desde hace bastante tiempo, lo que ha ocurrido es que desde que aparecieron las primeras hasta ahora, se ha reducido tanto su tamaño que, como vemos, ahora caben en una mano. Se han aligerado hasta el máximo (pesan unos 300 grs. de media) y han aumentado tremendamente su calidad de imagen, de sonido y su conectividad con otros dispositivos, como el televisor, el ordenador, los grabadores de DVD…

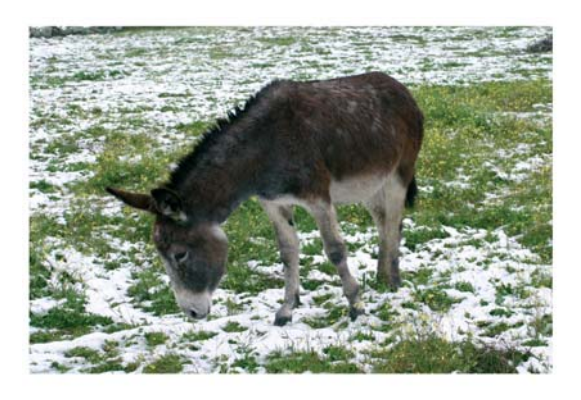

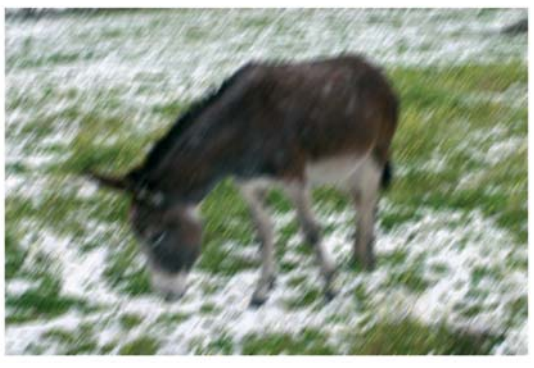

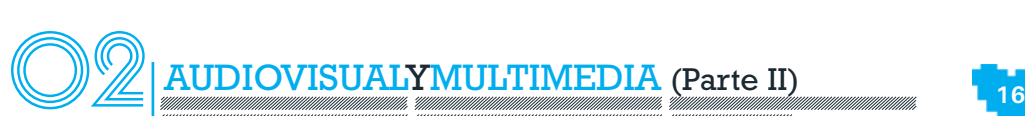

Fig. 13. El estabilizador de imagen elimina el temblequeo incluso realizando grabaciones con cambios bruscos y movimientos acelerados.

Este mecanismo permite grabar una imagen estable y sin vibraciones ni temblequeo, aunque nuestro pulso no sea muy bueno. De esta manera, el vídeo se verá mucho más nítidamente y no producirá mareos la reproducción.

Otra mejora que han incluido las cámaras actuales es el uso de la pantalla de grabación/reproducción. Mediante ella, podremos ir viendo lo que se está grabando, con una similitud totalmente parecida a la grabación final. Además, también podremos utilizar esa pantalla para poder reproducir los vídeos que tenemos almacenados, de manera que nos permite borrar o editar las partes que queramos. Esto es parecido a lo que nos proporcionan las pantallas de las cámaras digitales, sólo que aplicado al vídeo.

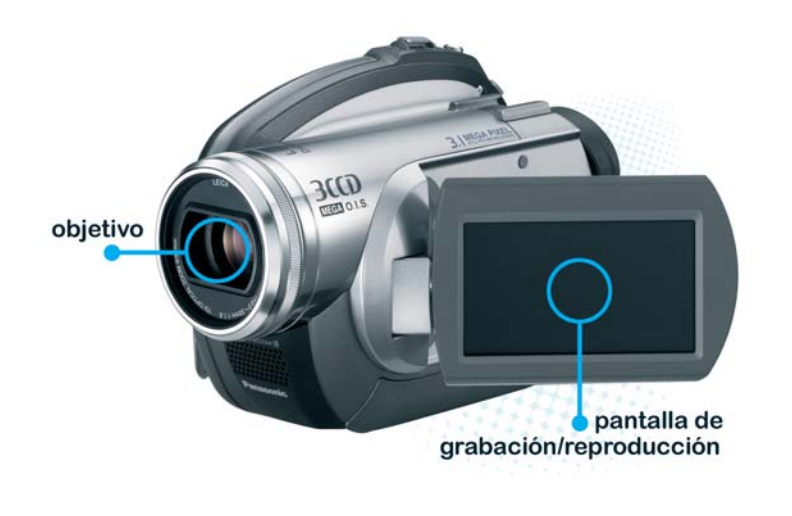

Fig. 14. En una cámara de vídeo podemos distinguir el objetivo y la pantalla de grabación/reproducción.

Por otra parte, las videocámaras actuales están preparadas para grabar en formato panorámico, esto es, bastante más ancho que alto, es decir muy parecido al cine o a los televisores de nueva generación. Incluso ya hay algunas que nos permiten grabar en alta definición.

La alta definición es un sistema de vídeo que muestra con mucha mayor fiabilidad los contenidos audiovisuales y, aunque de momento todavía es algo que no está demasiado implantado, es la tendencia que seguirán los dispositivos electrónicos en los próximos años.

También la mayoría de las nuevas videocámaras incorporan posibilidad de capturar fotografías. Esta ventaja añadida no pretende sustituir a una cámara de fotos digital, ya que la calidad de las fotos que puede tomar una videocámara es bastante inferior a la de una cámara de fotos digital actual, pero es una característica adicional que no está de más.

Independientemente de las ventajas que acabamos de describir, el uso fundamental de una cámara de vídeo es, como hemos comentado, grabar vídeos. La cuestión que se nos puede plantear después de haber grabado esos vídeos es: ¿qué podemos hacer con ellos?, ¿cómo

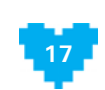

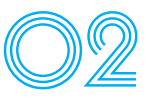

podemos verlos, editarlos, manipularlos, montarlos, etc.? La respuesta es muy amplia, casi tanto como las posibilidades que nos ofrecen las tecnologías hoy en día.

Con las cámaras actuales, una vez grabado el vídeo, podemos visualizarlo directamente en la pantalla de grabación o reproducirlo conectándolo directamente a un televisor o a un grabador de DVD. Hay incluso algunos grabadores de DVD que disponen de conexión para grabar la imagen mostrada por una videocámara.

No obstante, sin duda, el aprovechamiento total de una videocámara actual se produce cuando la conectamos a un ordenador y transferimos la información al mismo. De esa manera, tenemos infinitas posibilidades de trabajar con esos vídeos y realizar montajes profesionales. Ahí sólo nos limitará nuestra imaginación, el tiempo para poder realizarlo y el aprendizaje que nos llevará el uso de las herramientas de edición de vídeo.

Obviamente, este manual no es lo suficientemente extenso como para poder explicar como se trabaja en el mundo de la edición de vídeo con una cámara digital, pero comentaremos someramente los pasos que debemos dar para empezar a introducirnos en el apasionante mundo de la edición de vídeo digital.

## **2.3.3. ¿Cómo se utiliza?** >

Las tareas a realizar con una videocámara las podemos dividir en 3 grupos: grabación, visualización/transferencia y montaje.

#### **Grabación en vídeo** >

La grabación consiste en todo el proceso en el que nosotros grabamos con la cámara la situación que queramos. Durante este proceso, almacenaremos en cinta, tarjeta de memoria, disco duro o disco DVD lo que se grabe, como ya hemos mencionado.

El proceso de grabación con las cámaras actuales es relativamente sencillo, ya que nos han facilitado mucho las cosas con la reducción de peso de las cámaras y la incorporación de otros

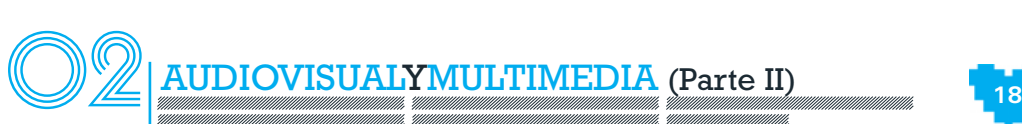

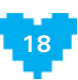

avances tecnológicos. De hecho, actualmente el trabajo de grabación casi se ha reducido a pulsar un par de botones.

Por otra parte, durante el proceso de grabación, podremos realizar travellings (desplazamientos con la cámara mientras se graba), zooms (alejamientos o acercamientos de cámara usando las lentes), grabación en blanco y negro o en sepia, etc.

## **Visualización / transferencia** >

Una vez grabada la escena o escenas deseadas, el siguiente proceso suele ser el de la visualización / transferencia. En él veremos lo que hemos grabado. Para ello, podremos utilizar la pantalla que viene ya en casi todas las cámaras o conectarla a un televisor o grabador DVD para apreciar la imagen más grande, como ya adelantamos.

Lo normal en este punto es transferir los vídeos capturados a un ordenador para su posterior procesado. Para ello, tenemos diferentes posibilidades:

- > Si lo conectamos a un grabador DVD actual, podemos guardar el vídeo en soporte DVD y dejarlo ahí, sin editarlo ni modificarlo.
- Si transferimos el vídeo a un **>** ordenador, es posible grabar un DVD con la información del vídeo y almacenarlo en disco DVD.
- Si la cámara de vídeo es capaz de **>** grabar directamente en DVD, podremos extraer el disco y verlo en cualquier lector.

Fig. 15. La mayoría de las videocámaras actuales incorporan conexiones para poder disfrutar de manera inmediata de lo grabado en el televisor.

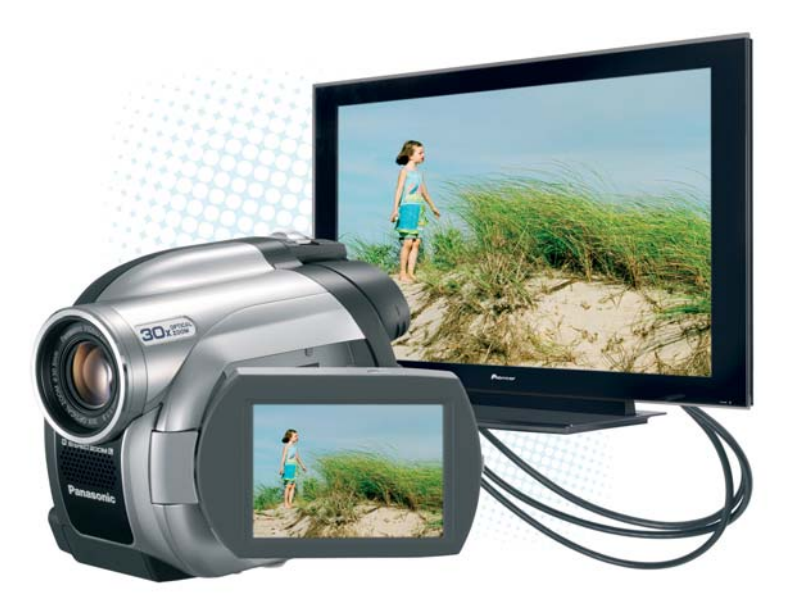

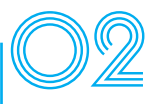

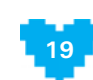

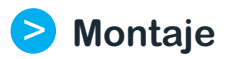

Como hemos comentado, lo más habitual y que más posibilidades nos ofrece es transferir el material grabado a un ordenador, ya que esto nos permite trabajar con los vídeos y realizar todo tipo de efectos, montaje, inclusión de rótulos, transiciones, etc. Para ello, es necesario un conocimiento un poco más profundo del manejo de un ordenador y de sus programas de edición de vídeo.

No obstante, muchas videocámaras incorporan en su embalaje algunos de estos programas de edición de vídeo, con unos extensos manuales que nos permitirán aprender realizar los montajes más vistosos que se nos puedan ocurrir.

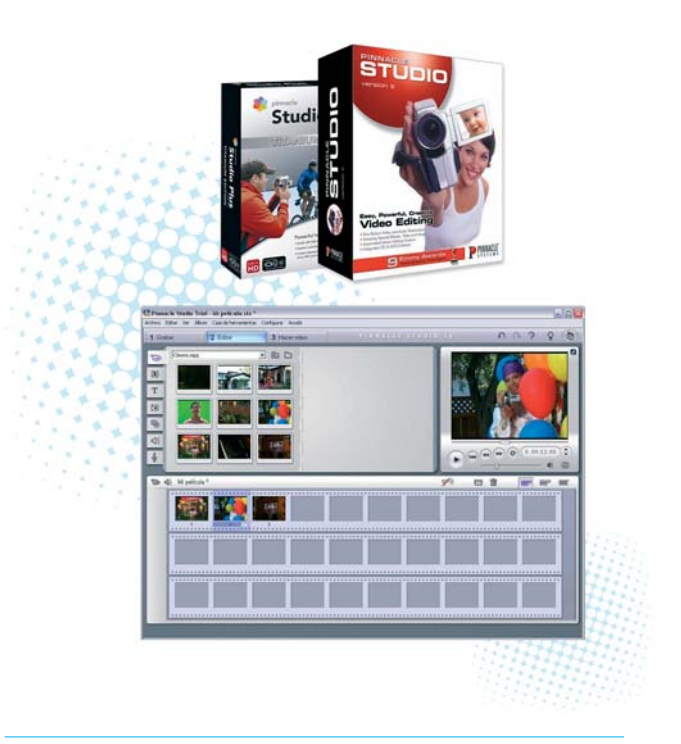

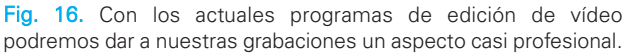

## **2.3.4. ¿Cómo adquirirlo?** >

En la actualidad, las mejores ofertas de cámaras de vídeo se pueden encontrar en grandes almacenes y tiendas de electrónica de consumo.

#### **¿Qué debemos saber antes de adquirir una videocámara?** >

Lo que debemos conocer a la hora de adquirir una videocámara son una serie de parámetros que nos ayuden a distinguir si lo que nos están ofreciendo vale el precio que cuesta o no y si se ajusta a nuestras necesidades.

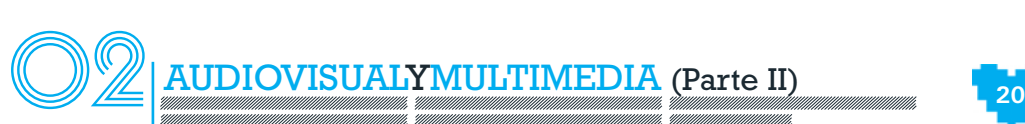

#### **Sistema de almacenamiento** >

El principal concepto que divide a las videocámaras hoy en día es el del sistema de grabación. Ahora mismo encontramos cámaras que pueden grabar en: cinta MiniDV, disco DVD de 8 cm., disco duro y tarjeta de memoria. A continuación, explicaremos brevemente qué es cada una de ellas y algunas ventajas e inconvenientes de las mismas.

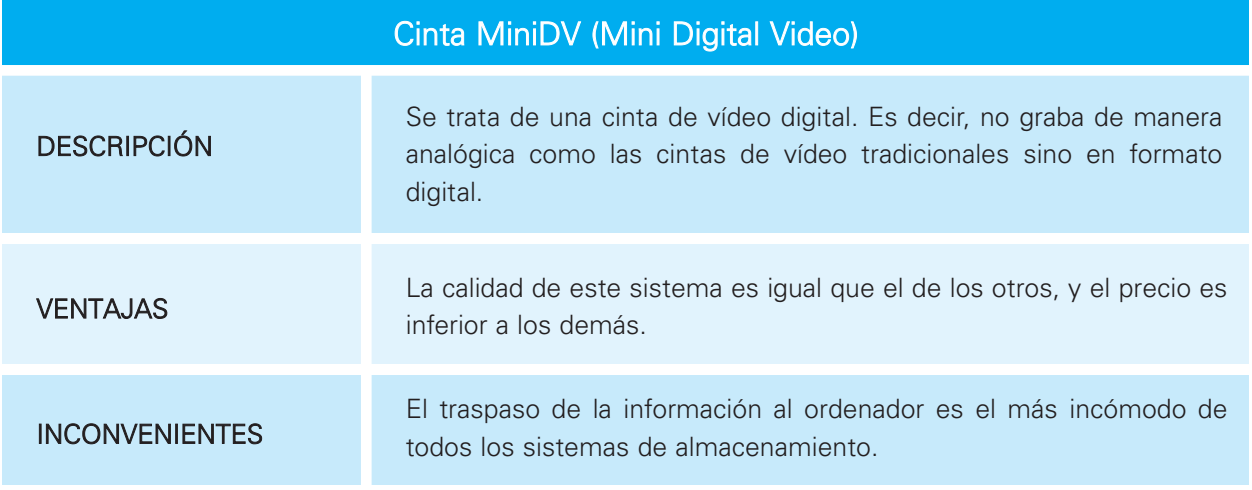

Fig. 17. Las cintas miniDV han estado bastantes años como el único sistema de grabación de vídeo.

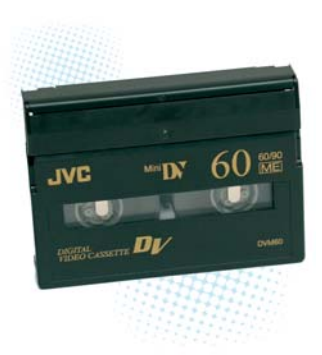

#### Disco DVD de 8 cm.

#### DESCRIPCIÓN

En la actualidad, existen videocámaras que son capaces de grabar en discos DVD de menor tamaño que los tradicionales (de 8 cm. frente a los 12cm de los tradicionales).

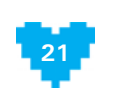

**21** AUDIOVISUALYMULTIMEDIA (Parte II) 02

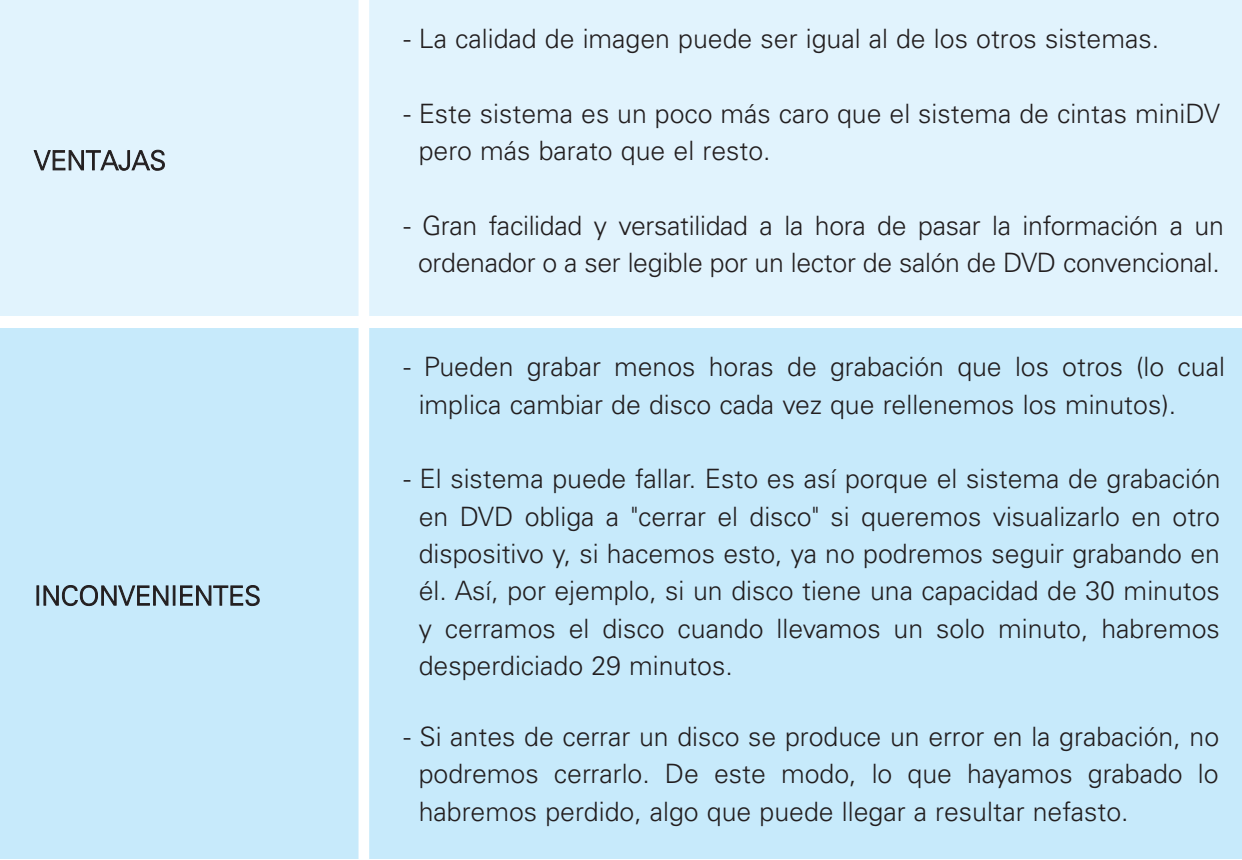

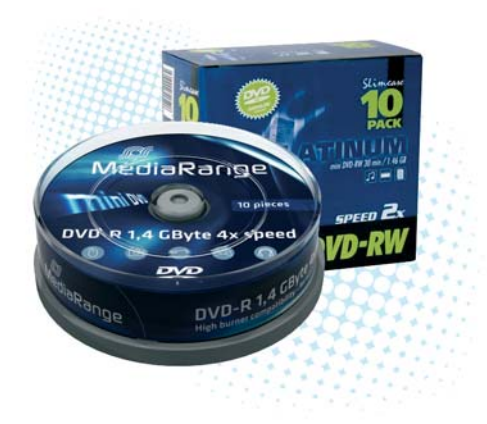

Fig. 18. Los discos DVD de 8cm son sensiblemente menores que los DVDs tradicionales.

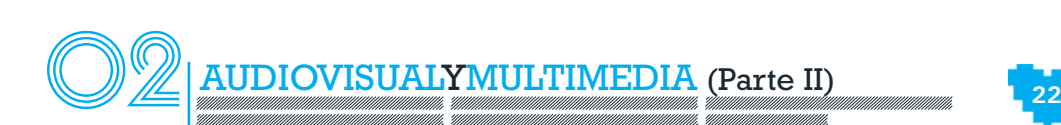

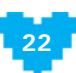

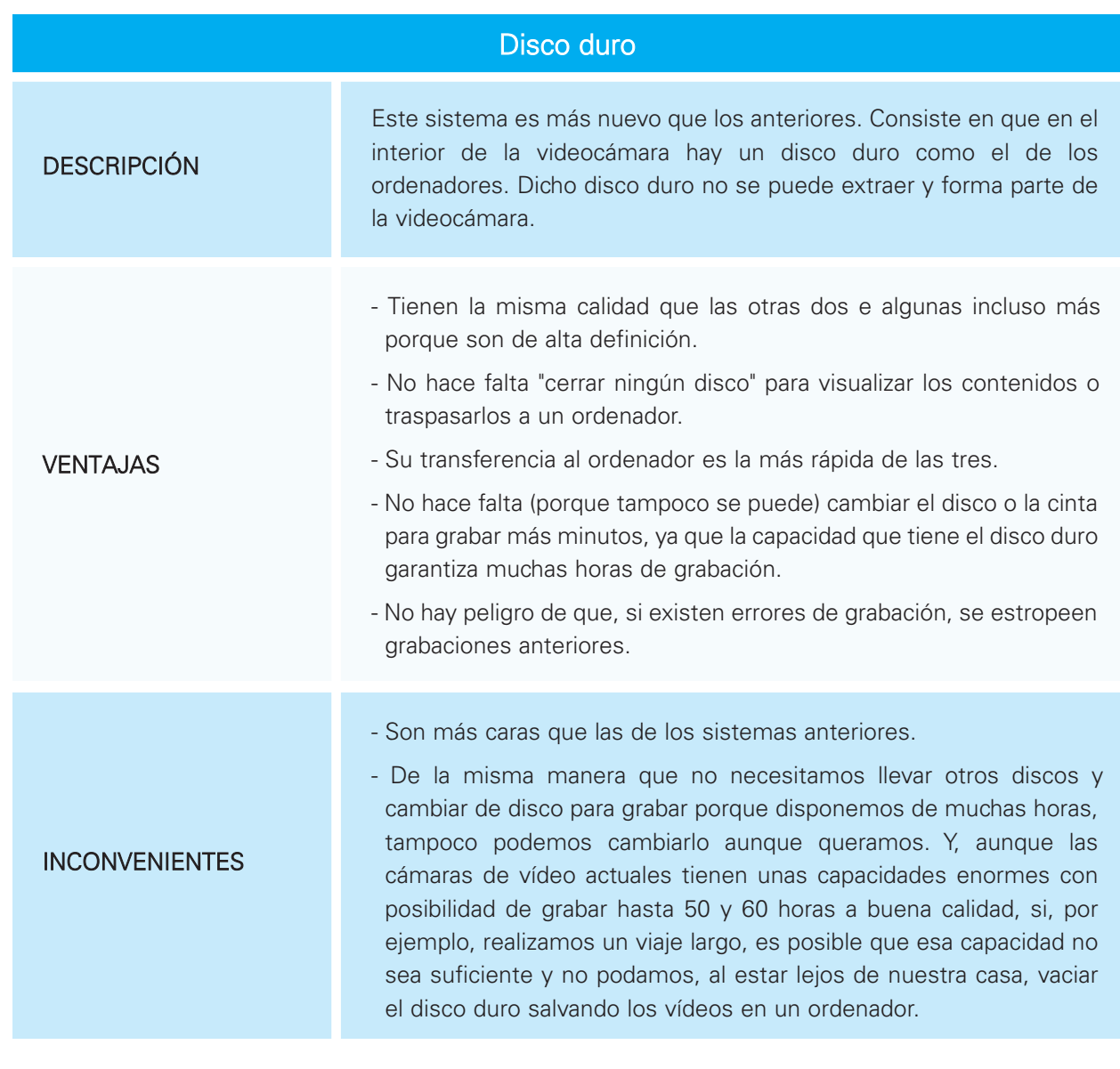

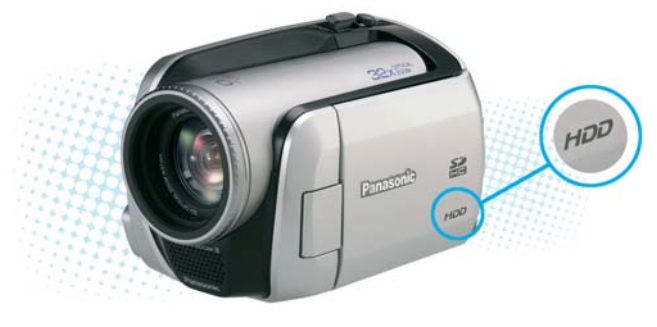

Fig. 19. Las videocámaras con disco duro contienen en su interior un disco duro que no se puede extraer, pero que sí puede transferir su información a un ordenador.

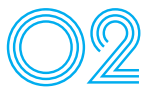

**<sup>23</sup>** AUDIOVISUALYMULTIMEDIA (Parte II) 02

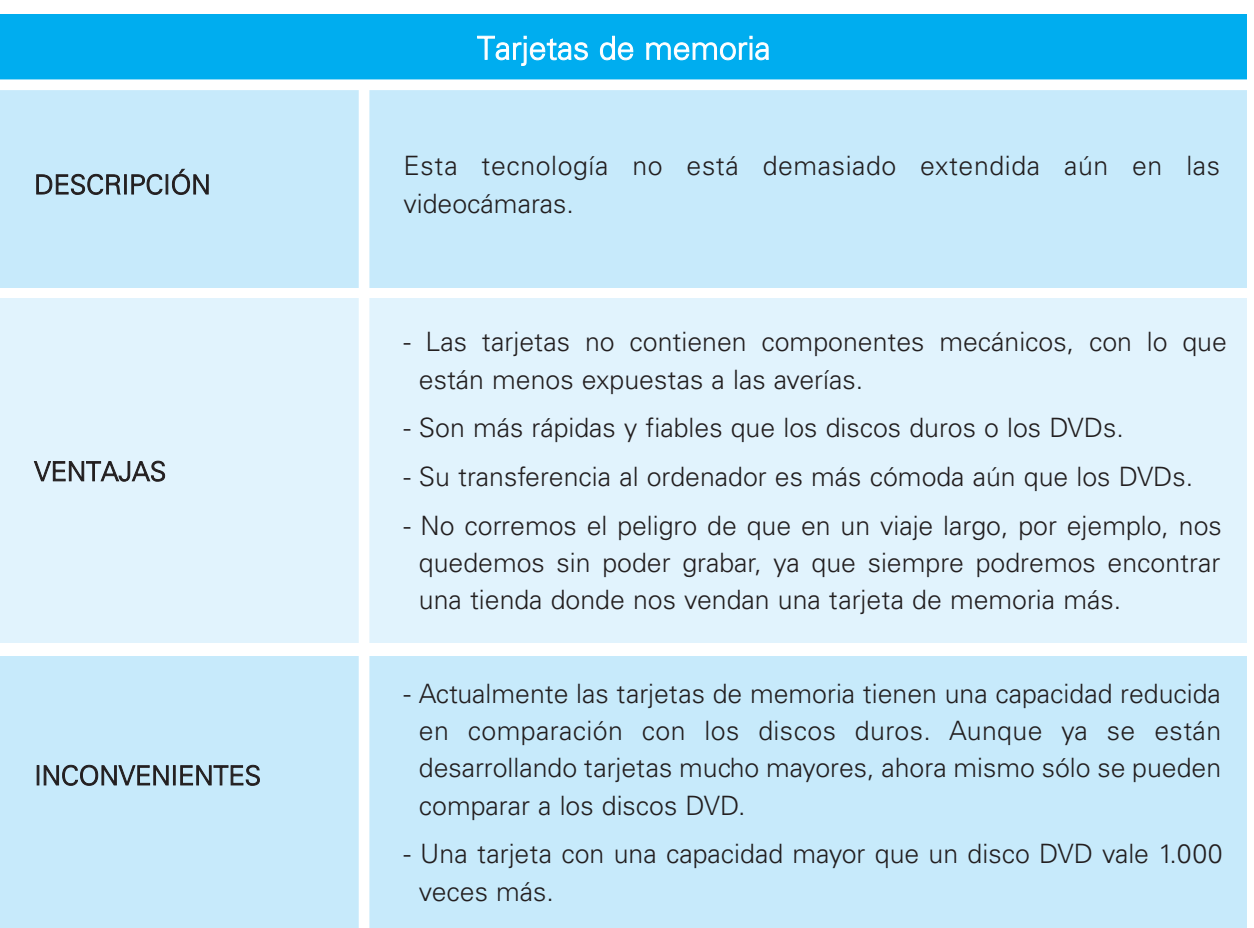

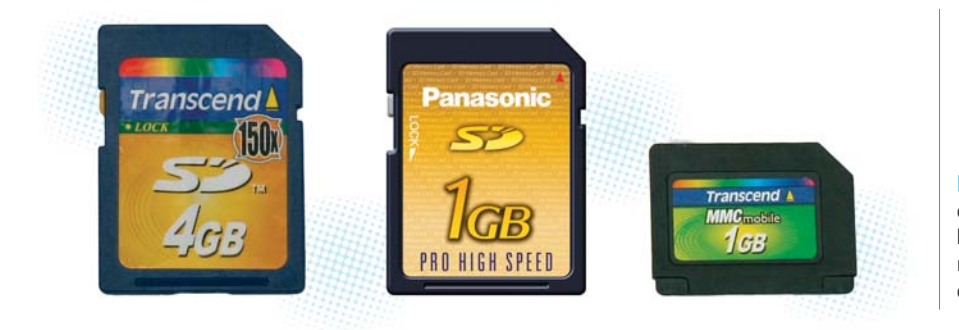

Fig. 20. La última tecnología que se está desarrollando es la de videocámaras que basan su almacenamiento en tarjetas de memoria (como las cámaras de fotos digitales).

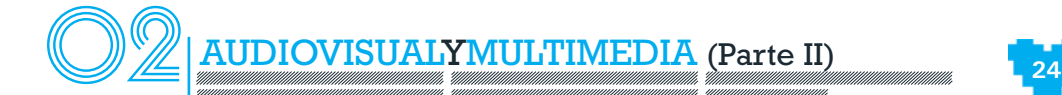

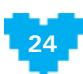

#### **Zoom óptico** >

Su idea es igual que en el caso de las cámaras digitales de fotografías. Hemos de recordar que el zoom óptico nos permite acercar o alejar la visión de los objetos y que no hay que confundirlo con el zoom digital.

## **2.4. Videoconsolas: ya no son sólo juegos de niños** >

## **2.4.1. ¿Qué es?** >

Videoconsola o también llamado consola de videojuegos es un dispositivo electrónico que nos permite, bien sea conectándolo a un televisor, monitor o similar, o bien de manera autónoma, jugar a videojuegos, escuchar música o ver DVD, por ejemplo.

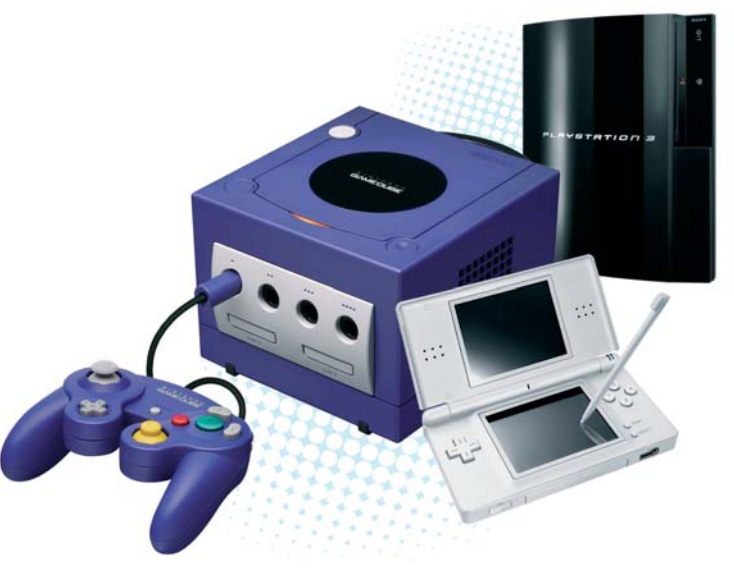

Podemos dividir las consolas en 2 grupos:

Fig. 21. En la actualidad existen bastantes consolas, ya que aunque hay algunas que llevan varias generaciones en el mercado, todavía se comercializan por su gran éxito

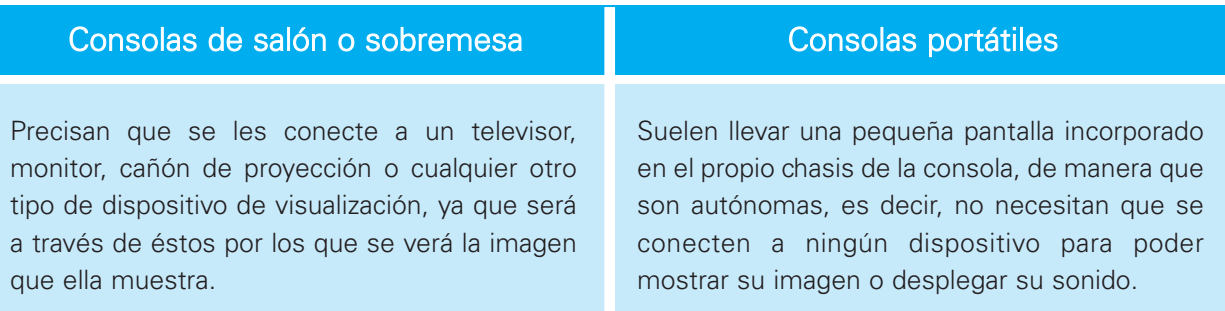

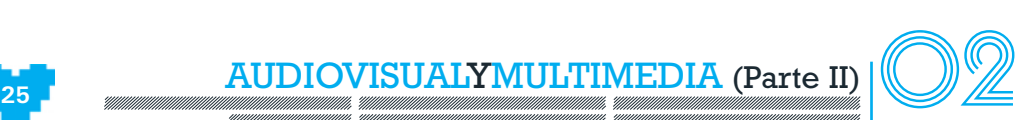

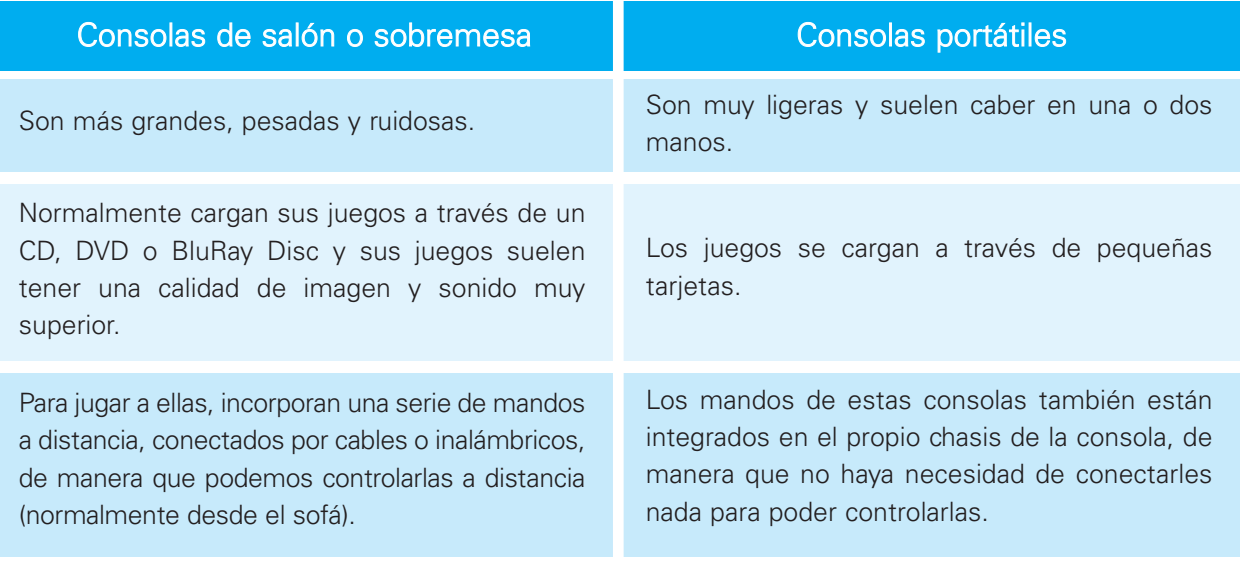

En función del modelo de consola, podemos añadirle de manera opcional una serie de periféricos, como pueden ser: teclados, ratones, cámaras, altavoces, auriculares, volantes, pedales de velocidad, etc. Estos periféricos nos servirán para añadirle más interactividad y comodidad al manejo de la consola.

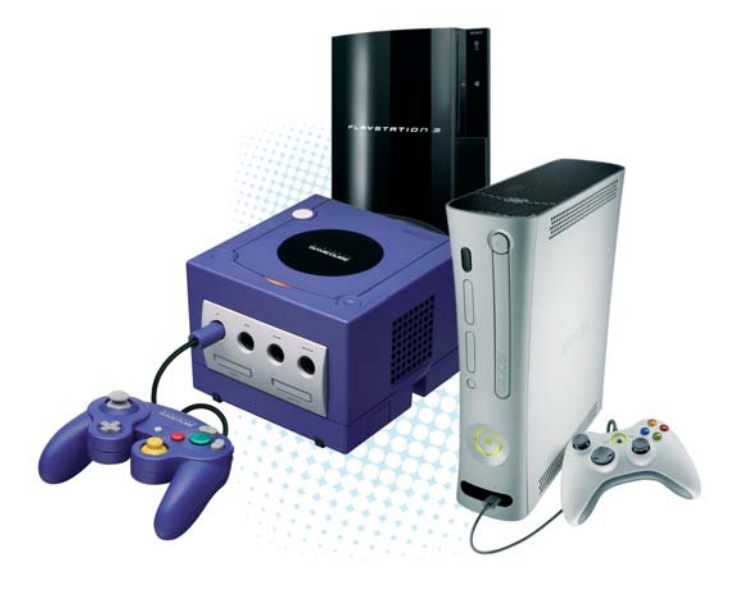

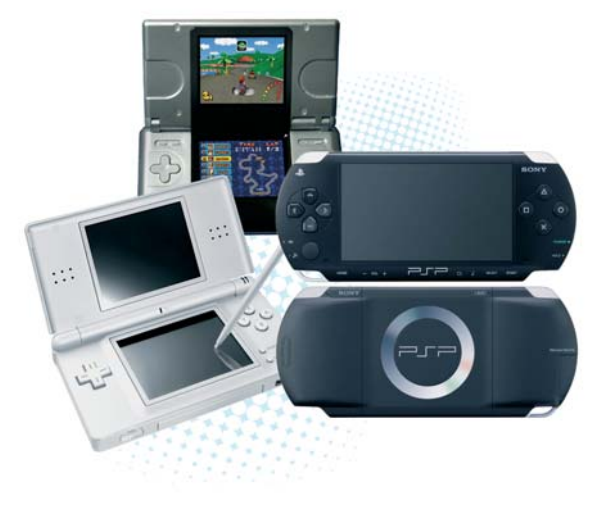

Fig. 22. Las consolas de sobremesa se suelen instalar en el salón y se suelen conectar al televisor.

Fig. 23. Las videoconsolas portátiles las podemos llevar en el bolsillo y se pueden sostener con las manos mientras jugamos. Los mandos vienen integrados en la propia consola.

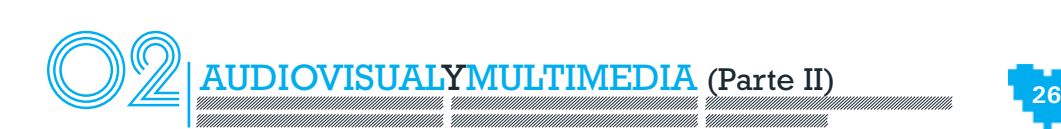

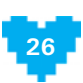

## **2.4.2. ¿Para qué sirve?** >

El uso principal que le podemos dar a una consola de videojuegos es obviamente el de jugar a los videojuegos. En este sentido, el objetivo lúdico de entretener jugando es el motivo principal por el que se diseña una consola de videojuegos. No obstante, han aparecido de un tiempo a esta parte una serie de juegos cuyo objetivo principal no solamente es entretener, sino que sirven para educar o "realizar una mejora del individuo". Nos referimos a los juegos educativos y a los juegos de intelecto.

- Juegos educativos. Siempre han existido videojuegos en los que además de entretener **>** jugando, nos aportan una serie de datos que educan a la persona que los juega. De esta manera, casi sin notarlo, podemos aprender historia, otros idiomas (como el inglés) o ayudar a los más pequeños a familiarizarse con los colores, por ejemplo.
- Juegos de intelecto. Se trata de juegos orientados a realizar mejoras en la memoria, **>** retención visual, cálculo matemático, velocidad de lectura, pronunciación, etc. Estamos refiriéndonos a juegos del tipo Brain Training o Big Brain Academy.

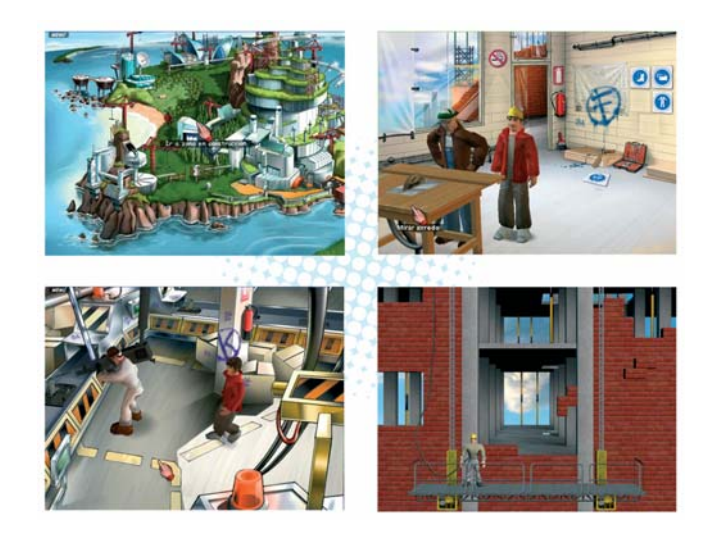

Fig. 24. Los juegos educativos para niños pequeños son muy útiles ya que sirven para que aprendan casi sin darse cuenta.

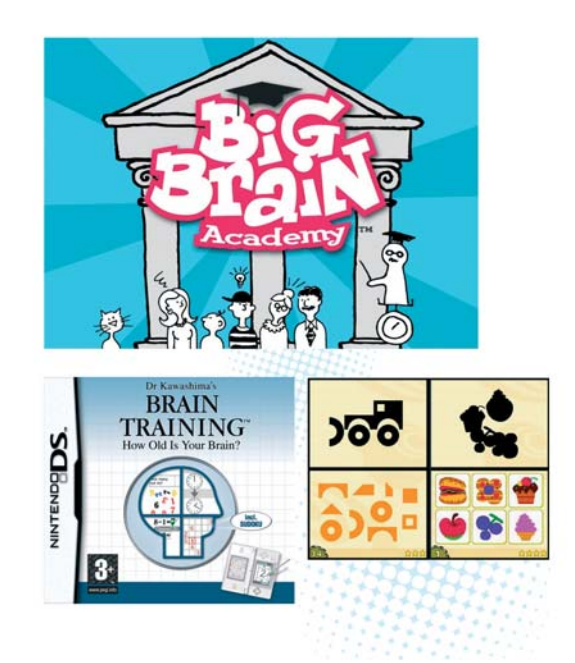

Fig. 25. Recientemente han aparecido juegos como el Brain Training o el Big Brain Academy cuyo objetivo no solamente es entretener jugando.

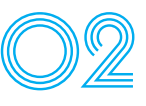

**27 AUDIOVISUALYMULTIMEDIA** (Parte II) 02

En ellos, a base de diferentes problemas de lógica y matemática, pueden conseguir llevar a cualquier persona a activar algunas capacidades cerebrales que, debido a su poco uso en la actualidad, casi consideraba perdidas.

Además, estos juegos no solamente están orientados a niños pequeños, sino que también han sido pensados para personas mayores.

Por último, también es interesante resaltar que con las consolas de videojuegos actuales ya no solamente se puede jugar, también se pueden hacer muchas otras cosas, debido a que la nueva generación de consolas está siendo orientada más para convertirse en el centro multimedia del hogar que para ser simplemente un juguete. Estas tareas adicionales son las que se citan a continuación:

- Escuchar música. Se puede escuchar tanto CD de audio como música en formato Mp3. **>**
- Visualizar vídeos. Es posible ver tanto DVD de vídeo como DivX / Mp4. **>**
- Conectarse a Internet. Las consolas de nueva generación permiten conectarse a **>** Internet y navegar por la red.
- Comprar telemáticamente. También las consolas de nueva generación posibilitan la **>** compra de juegos, demos y películas a través de Internet utilizando una tarjeta de crédito.

## **2.4.3. ¿Cómo se utiliza?** >

Para poder disfrutar de una consola de videojuegos, habremos de distinguir si se trata de una portátil o de una sobremesa. En el primer caso, simplemente hemos de encenderla e introducir un juego (normalmente mediante un cartucho o una pequeña tarjeta) y ya podremos jugar con él.

Como hemos comentado, no necesitamos ninguna conexión adicional ni ningún otro dispositivo de visualización. Como todo viene integrado, es muy fácil, rápido y cómodo.

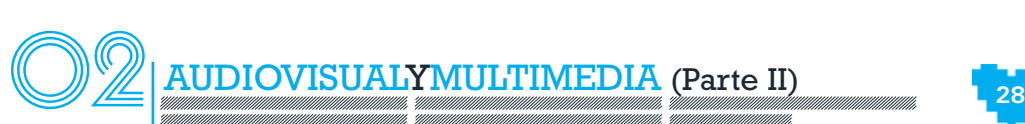

Con las otras consolas, tendremos de conectar primero el dispositivo a la red eléctrica, así como realizar las conexiones a un televisor y, dependiendo de la consola, podremos conectarla también a un amplificador de sonido, a un cable de red conectado a Internet, etc.

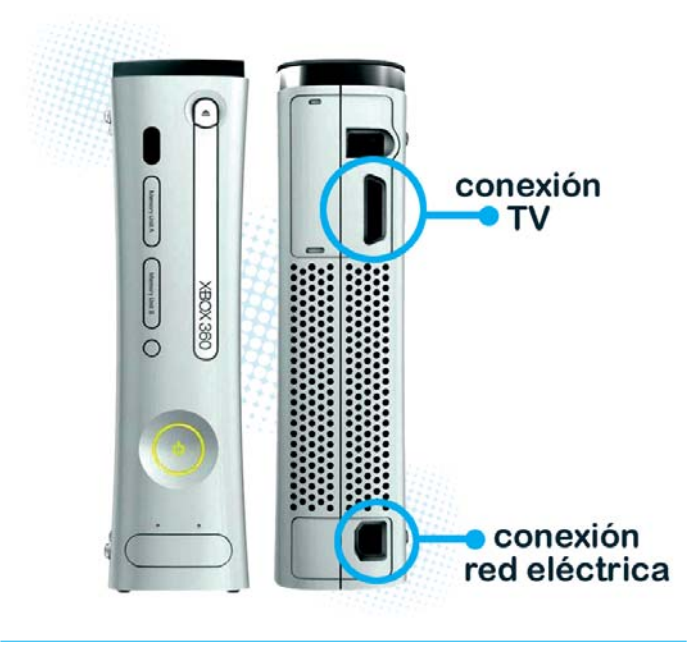

Fig. 26. El primer paso para poder utilizar una consola consiste en conectarla como mínimo a la red eléctrica y a un televisor para poder utilizarla.

Una vez realizadas las conexiones necesarias, es posible que tengamos que realizar una configuración inicial de fecha, hora, región, país, idioma, usuario, etc. Esto que a priori puede parecer algo muy complicado en realidad no lo es, ya que los diseñadores de consolas han facilitado al máximo estas tareas, con el objetivo de que cualquiera sin necesidad de tener conocimientos electrónicos pueda introducirse sin problemas en el mundo de los videojuegos.

Una vez configurada, ya podemos disfrutar de ella sin más preámbulos. Para ello, lo único que hemos de hacer es introducir el disco de juego en el dispositivo y seguir las instrucciones que

vayan apareciendo en pantalla. Obviamente, todos los juegos son diferentes y cada uno precisará de un sistema de manejo distinto que cada fabricante explica en su correspondiente manual de instrucciones.

## **2.4.4. ¿Cómo adquirirlo?** >

En la actualidad, las consolas de videojuegos se pueden adquirir en tiendas de informática, grandes almacenes y tiendas especializadas de videojuegos.

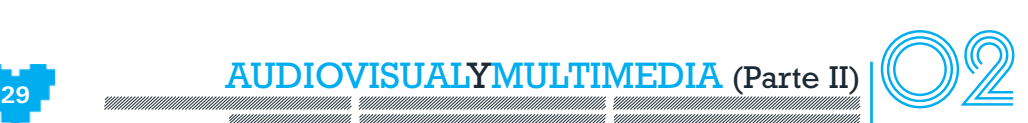

#### **¿Qué debemos saber antes de adquirir una videoconsola?** >

En este punto, es necesario pararnos un momento para distinguir las llamadas "generaciones" de las consolas. Se habla de generaciones porque, en la actualidad, existen 3 marcas predominantes en este mercado: SONY, Microsoft y Nintendo.

Cada cinco o seis años aparece una consola de sobremesa de cada marca (los lanzamientos suelen coincidir), que son una remodelación de su modelo anterior. Así, por ejemplo, Playstation va ya por su tercera generación (existe la Playstation 1, Playstation 2 y Playstation 3).

A las últimas consolas aparecidas en la actualidad se les llama consolas de la nueva generación. A ella pertenecen las consolas: PLAYSTATION 3, Wii y XBOX 360 (de Sony, Nintendo y Microsoft, respectivamente). Son las más nuevas y potentes del mercado y, obviamente, las más caras.

La generación anterior está compuesta por Playstation 2, GameCube y XBOX (también de Sony, Nintendo y Microsoft, respectivamente).

Actualmente todavía se puede adquirir en el mercado consolas tanto de la nueva generación como de la anterior.

En cuanto a las consolas portátiles, el mercado ha estado dominado hasta hace poco tiempo casi en exclusiva por una sola marca: Nintendo. Así, y hablando de sucesivas generaciones, tenemos a la GameBoy, GameBoy Advance, GameBoy Advance SP y Nintendo DS. Es esta última la más actual y la que más se vende en el mercado. Como hemos dicho, hasta hace poco tiempo la única consola portátil que existía en el mercado era de Nintendo. No obstante, hace un par de años apareció una nueva consola portátil, coincidiendo con la generación de la Nintendo DS. Estamos hablando de una consola de Sony llamada PSP (Playstation Portable).

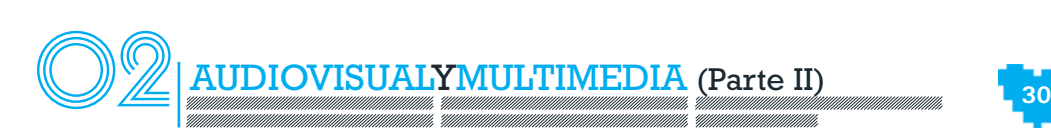

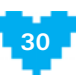

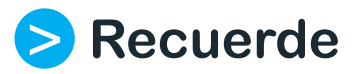

- Las cámaras digitales de fotografía utilizan un sistema de almacenamiento de memoria en el cual se guardan las fotos que hacemos sin necesidad de utilizar un carrete.
- Algunas de las **ventajas** que presentan las cámaras de fotografía digital son: podemos hacer más fotos porque las tarjetas tienen bastante capacidad y no consumimos carretes; permite almacenar las fotos tanto en la tarjeta de la cámara como en el ordenador o un disco; al disponer la cámara de una pantalla, podemos ver cómo saldrá la foto antes de hacerla, así como visualizarla tras un realización para guardarla, borrarla, etc.
- Es esencial saber cómo y dónde se coloca la batería de la cámara de fotos así como la tarjeta de memoria.
- Las cámaras digitales de fotos traen dos **modos de funcionamiento**: el modo de disparo y el de visualización.
- Para comprar una cámara digital de fotografía, tenemos que considerar el número de megapíxeles que tiene, si la queremos réflex o compacta y también el zoom óptico que posee.
- Una cámara de vídeo es un dispositivo portátil de pequeño tamaño que nos permite grabar en vídeo directamente de la realidad, almacenando la grabación en una cinta de vídeo, una cinta de vídeo digital, un disco duro, un disco DVD o una tarjeta de memoria.
- Una vez grabamos en una cámara de vídeo el acontecimiento que deseemos, podemos visualizarlo, bien en la propia pantalla o display de la cámara, directamente en la televisión (conectando el aparato al mismo), o en un disco de DVD al que hayamos volcado la grabación.
- Los sistemas de almacenamiento de las cámaras de vídeo que podemos encontrar en el mercado son: cinta MiniDV, disco DVD de 8 cm., disco duro o tarjetas de memoria.

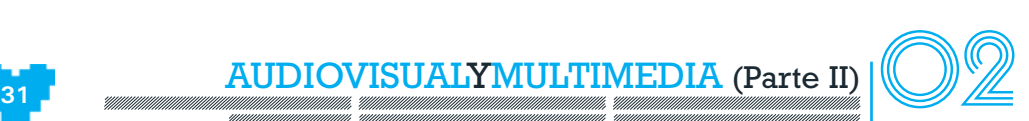

- Las videoconsolas son dispositivos electrónicos que nos permiten, bien sea conectándolo a un televisor, monitor o similar, o bien de manera autónoma, jugar a uno o varios videojuegos así como otras tareas adicionales.
- Las consolas pueden ser de sobremesa (se conectan a un dispositivo de visualización) o portátiles.
- Existen, además de los videojuegos tradicionales, otros que son educativos y de intelecto. Estos últimos ayudan a desarrollar algunas capacidades y no sólo se orientan al público infantil, sino también al adulto.

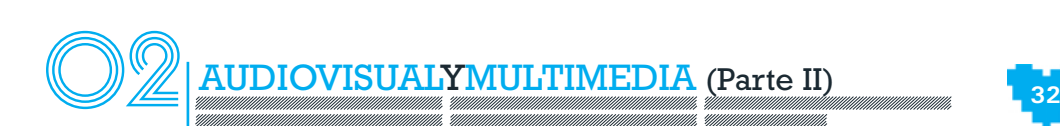

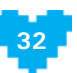

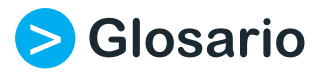

#### **B**

BluRay disc. Nueva tecnología de almacenamiento de vídeo y de datos. La capacidad de un BluRay Disc es aproximadamente la de 6 DVD. Permite almacenar películas en alta definición y sonido multicanal de hasta 8 canales. En la actualidad, está compitiendo por el mercado de la alta Definición con el otro formado llamado HD DVD. El BluRay Disc es el lector de la nueva consola de Sony, la PS3.

#### **C**

CD de audio. Es la abreviatura de Compact Disc (Disco Compacto). Se trata de un disco compacto donde se ha almacenado audio en formato digital.

CD de vídeo. También llamado VideoCD. Sistema de almacenamiento de vídeo un tanto anticuado ya. Es un disco compacto donde se ha almacenado vídeo en formato digital.

#### **E**

Edición de vídeo. Todo el conjunto de trabajo que hay que hacer desde que se graba un vídeo hasta que se deja listo para visualizarlo. Es decir, hay que pasar los vídeos desde la cinta, la cámara, el disco DVD, la tarjeta de memoria o el disco duro de la cámara al ordenador (eso se llama capturar), después modificarlo cortando escenas, insertando transiciones, creando efectos, ajustando el audio, introduciendo música (eso se llama editar) y, por último, preparar un soporte (disco DVD, disco CD, disco BluRay Disc, disco HD DVD, tarjeta de memoria, disco duro) para que pueda ser visualizado.

#### **F**

Fotograma. Es la imagen capturada en una fracción de segundo (1/24 s., por ejemplo). En el cine tradicional de rollo de película de toda la vida, se rodaba con cámaras que grababan a 24

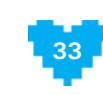

fotogramas por segundo, es decir, a 24 imágenes por segundo. El sistema era como "hacer 24 fotografías en un segundo". De esta manera, si se proyectaba en la sala las 24 fotografías seguidas en 1 segundo, daba la sensación de movimiento. En la actualidad, aunque se utilicen cámaras de vídeo digitales, se sigue usando la misma nomenclatura.

### **G**

Gama marrón. Se denomina así a los electrodomésticos para el hogar que son de ocio como el televisor, el vídeo, el DVD, la videoconsola, frente a los electrodomésticos de gama blanca que son para la cocina como el lavavajillas, horno, etc.

#### **J**

.jpg. Formato de compresión de imagen estática muy difundido por su buena relación calidad espacio. Son las siglas de Joint expert Picture Group.

Inalámbrico. Todo aquello que no necesita cables para comunicarse.

#### **M**

**I**

Mp3. Formato de compresión de audio.

Mp4. Formato de compresión de vídeo. Dentro de este estándar se engloban sistemas de compresión tan conocidos como el DivX. Es decir, DivX es un tipo de compresión Mp4.

#### **P**

Píxel. Es un punto en un monitor, televisor o sensor de cámara de fotos. Todo televisor o monitor está formado por miles, e incluso millones de puntos. Cada punto toma un color en función de la imagen que muestre en cada momento. Cuantos más puntos tenga un monitor, televisor o sensor de cámara de fotos, más calidad tendrá. Si tenemos un megapíxel, quiere decir que tenemos un millón de puntos.

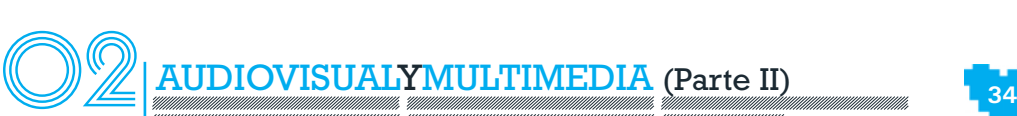

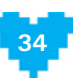

### **R**

Resolución. Medida que indica el número de píxeles que tiene un televisor, monitor o sensor de cámara digital. Se suele indicar en número de píxeles horizontales por número de píxeles verticales.

### **S**

Sistema de cámara oscura. Proceso utilizado desde la invención de las cámaras fotográficas hasta nuestros días que se basa en que si en un habitáculo totalmente cerrado abres un orificio por donde entre la luz, se puede obtener una imagen en la cara opuesta de la que tiene el orificio.

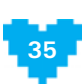

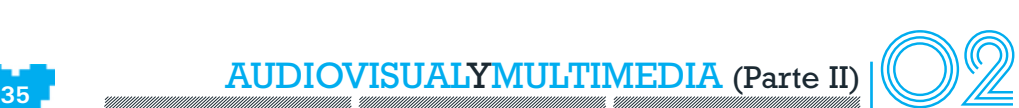

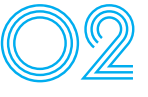

# **Referencias web** >

#### **Consolas** >

- Página oficial de NINTENDO donde encontrar noticias sobre las consolas de esta marca, juegos, etc. <u>http://www.nintendo-europe.com</u>
- Web oficial de PlayStation. Contiene información sobre sus productos, juegos, etc. http://es.playstation.com
- Web oficial de la Xbox. <u>http://www.xbox.com/es-es</u>

#### **Revistas** >

- PC World. Revista online con noticias y artículos de interés sobre televisores, cámaras fotográficas y de video… http://www.pcwla.com
- PC Actual. Revista de informática personal que integra artículos sobre multitud de productos tecnológicos: consolas, DVD, etc. <u>http://www.pc-actual.com</u>
- Revista para consumidores que integra noticias sobre imagen y sonido. http://www.consumer.es/web/es/tecnologia/imagen-y-sonido
- Revista virtual sobre fotografía digital. También incluye información sobre videocámaras. http://www.nuevafotografia.com

#### **Información variada** >

- Página sobre fotografía digital que incluye tutoriales. <u>http://www.fotonostra.com</u>
- Página de la actualidad, noticias de interés e información general sobre televisores, cámaras digitales de fotografía y vídeo… http://www.quesabesde.com

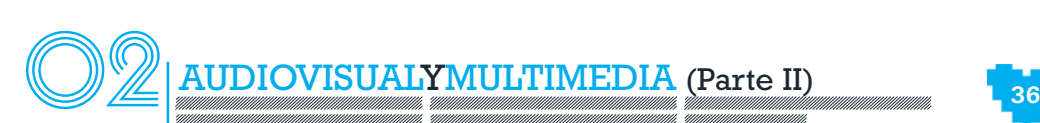

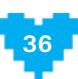

- Página con información sobre el mundo del video digital. Incluye tutoriales. http://www.imagendv.org
- Página con monografías acerca de diversas temáticas como: lectores y grabadores de DVD, fotografía digital, etc. http://www.monografias.com
- Enciclopedia libre en Internet en la que se puede encontrar información muy variada. http://es.wikipedia.org
- Página con cursos gratuitos sobre vídeo, fotografía digital, programas de retoque digital, televisión, consolas, etc. http://www.mailxmail.com

En la zona de recursos formativos del portal Andalucía Compromiso Digital

### **(www.andaluciacompromisodigital.org)**

podemos encontrar más enlaces relacionados con el contenido explicado en esta unidad.

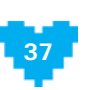

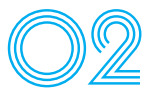

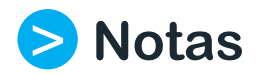

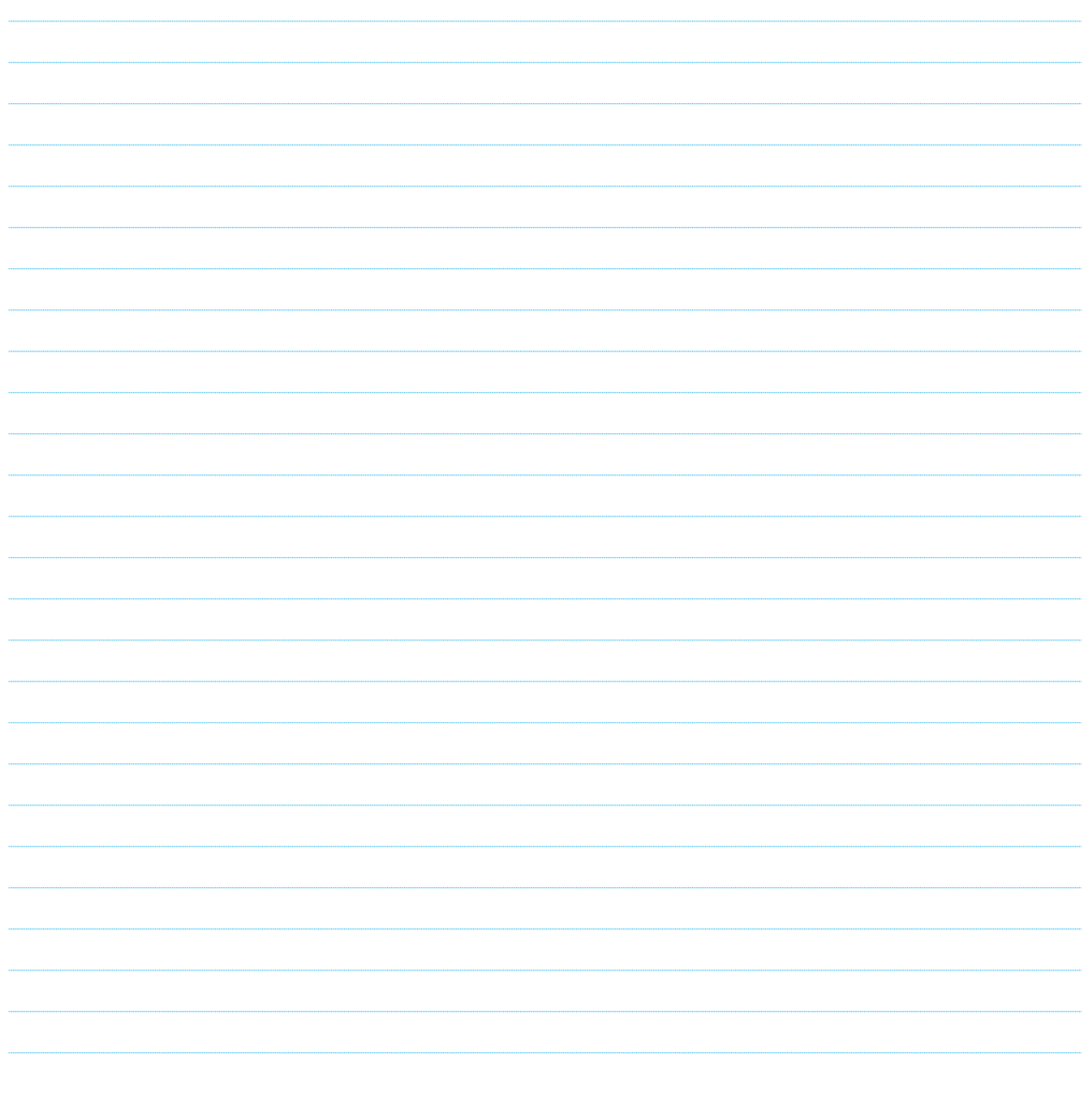

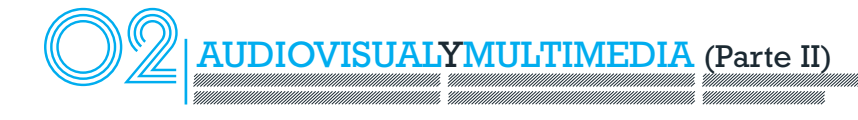

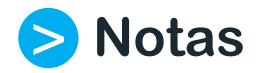

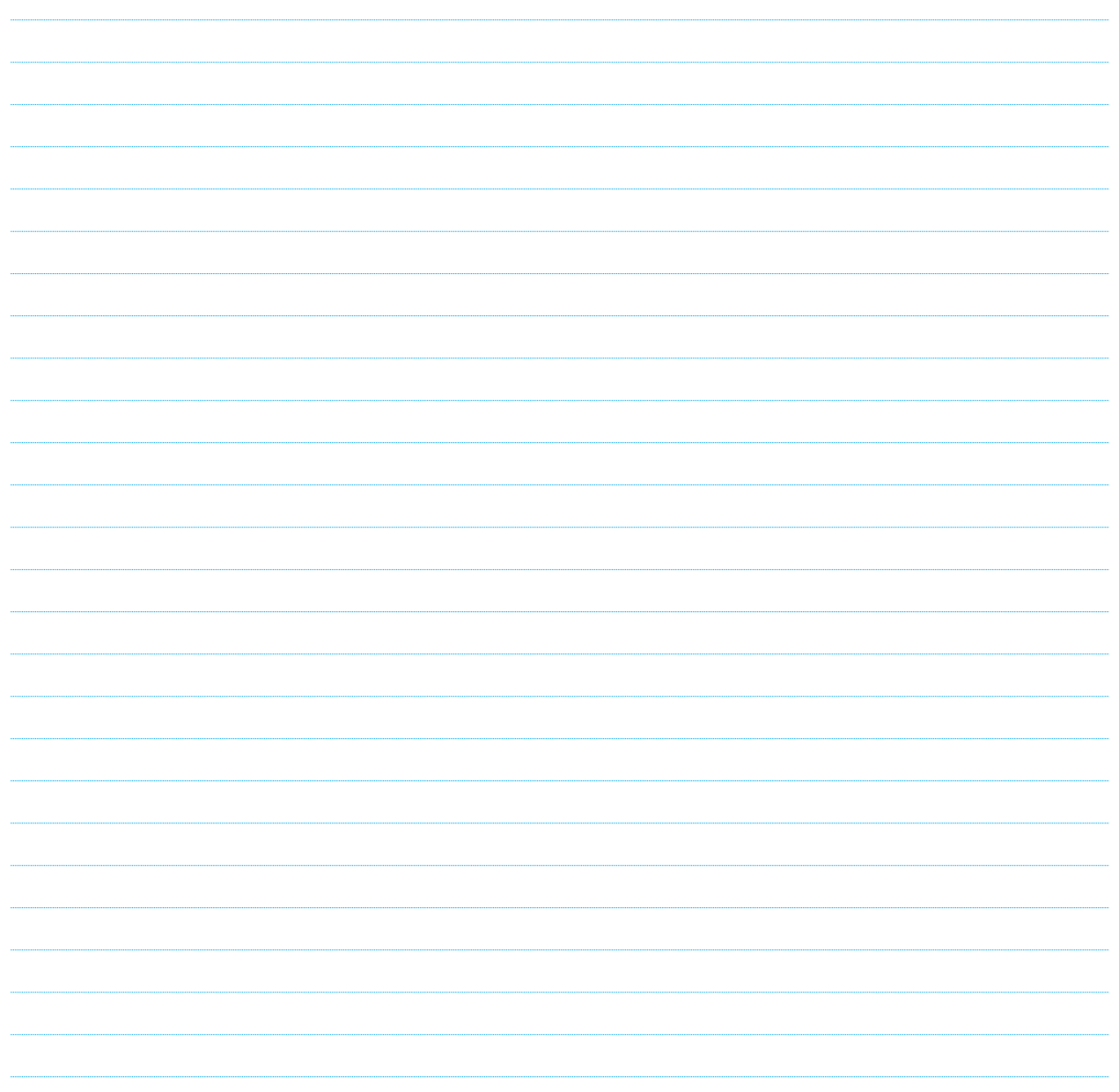

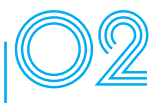

AUDIOVISUALYMULTIMEDIA (Parte II) **02** 

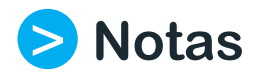

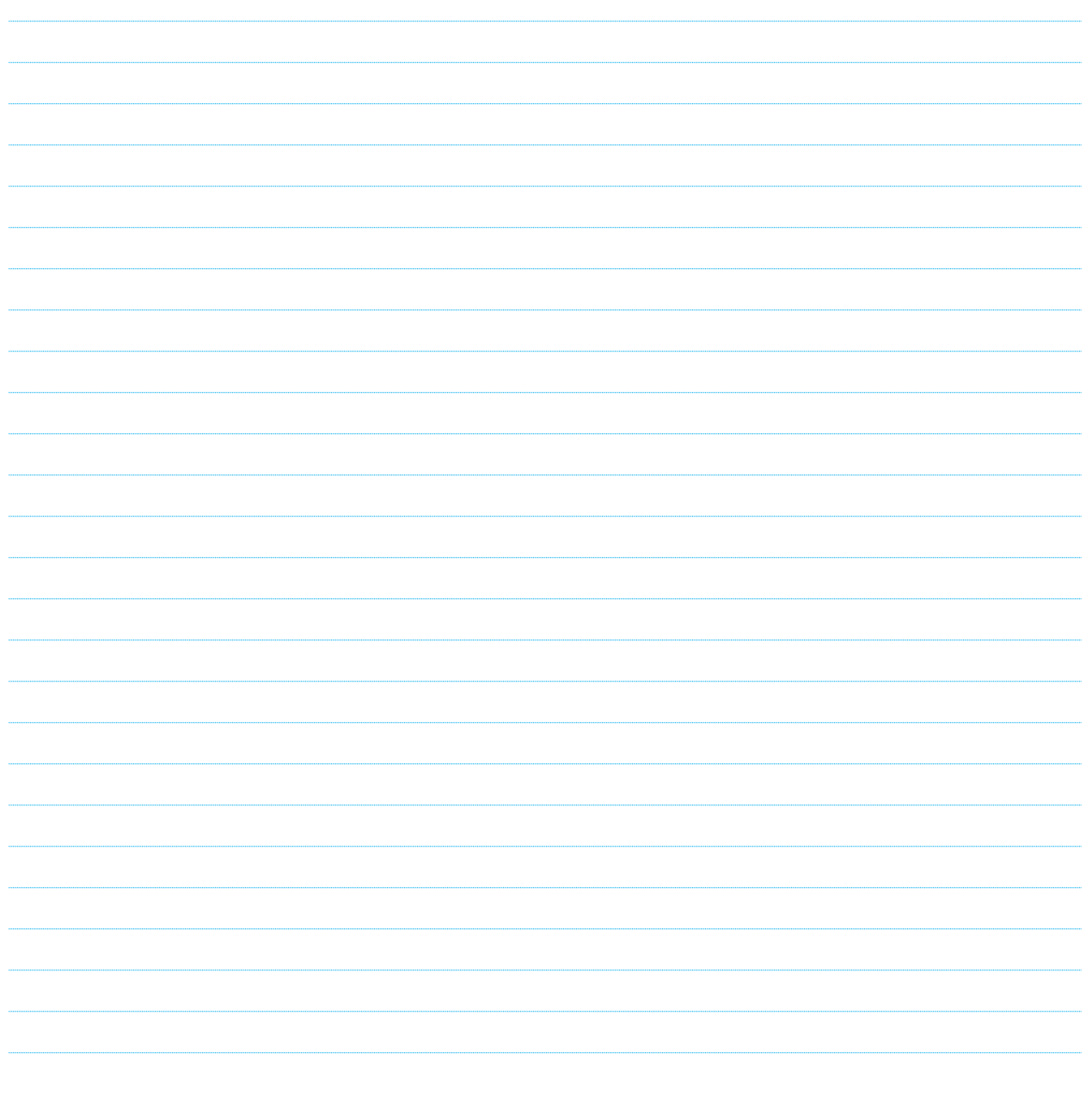

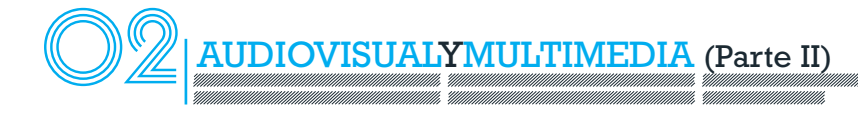

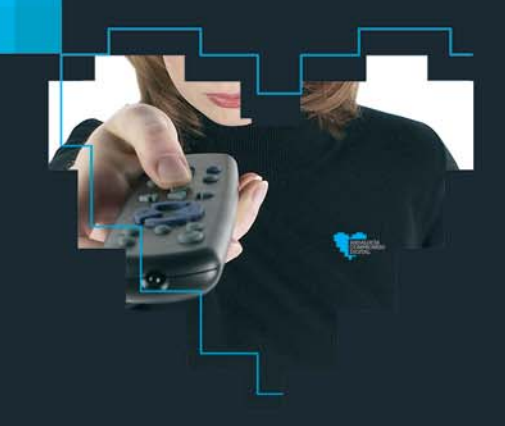

## **DISPOSITIVOS MÓVILES**

Teléfonos móviles, reproductores de Mp3, reproductores de Mp4 y navegadores GPS. ¿Qué son? ¿Para qué sirven? ¿Cómo se utilizan? ¿Cómo adquirirlos?

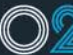

## **AUDIOVISUALYMULTIMEDIA** (Parte I y II)

Televisores, sintonizadores TDT, reproductores de DVD/DivX, grabadores de DVD, televisión de pago, cámaras fotográficas digitales, cámaras de vídeo y videoconsolas. ¿Qué son? ¿Para qué sirven? ¿Cómo se utilizan? ¿Cómo adquirirlos?

## **ORDENADORES**

Ordenadores de sobremesa, ordenadores portátiles, periféricos, ordenadores de bolsillo, componentes de un ordenador y funcionamiento básico del ordenador. ¿Qué son? ¿Para qué sirven? ¿Cómo se utilizan? ¿Cómo adquirirlos?

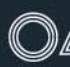

### PRIMEROS PASOS EN INTERNET

¿Qué es? ¿Para qué sirve? ¿Cómo se utiliza? ¿Cómo adquirirlo? Tipos de acceso.

#### **INTERNET: UTILIDADES**

Buscadores, organismos oficiales on-line (e-Administración), bancos on-line, compras on-line, búsqueda de empleo, formación on-line, creación de web personal o de empresa y programas para instalar en ordenador. ¿Qué son? ¿Cómo se utilizan?

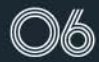

### INTERNET: CÓMO COMUNICARSE CON LOS DEMÁS

Correo electrónico, programas de mensajería instantánea, chat, foros, videoconferencias y llamadas telefónicas usando el ordenador. ¿Qué son? ¿Para qué sirven? ¿Cómo se utilizan?

www.andaluciacompromisodigital.org

tel.: 902 12 12 30

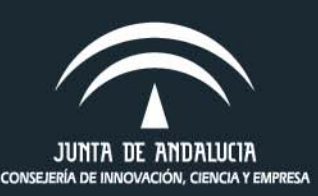

Andalucía<br>al méximo